# **Présentation du PBX Asterisk**

#### **Par Mickaël Cissé**

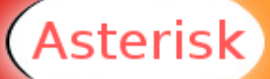

#### **L'auteur – Mickaël Cissé**

**Directeur Technique en systèmes domotiques à Athemium**

**Ingénieur R&D logiciel en VoIP à NeoTIP/Comverse**

**Expérience de plus d'un an sur Asterisk**

**Conception d'un serveur de VoIP basé sur Asterisk**

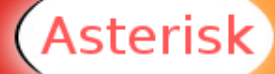

**Plan**

**Introduction Installation Architecture Terminaux Codecs Protocoles Configuration**

**Applications Dialplan Administration Programmation Plus loin Points forts/faibles Conclusion**

sterisk،

#### **Introduction – Qu'est-ce qu'Asterisk?**

**Un Private Branch eXchange (PBX) Open Source**

- **Créé et géré par Digium**
	- **Serveur de sources, gestion des bugs, mailing lists, gestion des contributions, copyright**
	- **Originellement écrit en C par Mark Spencer**
	- **Sous licence GPL.** 
		- **Mais Digium se réserve le droit de re-licenser (et vendre) les sources**
		- **Tous les contributeurs doivent abandonner tous droits sur leurs soumissions**

#### **Développé par une large communauté**

**En plus des développements de Digium, il y a des dizaines de contributeurs importants gérant chacun quelques fonctionnalités.**

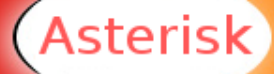

#### **Introduction – Qu'est-ce qu'Asterisk?**

- **Fonctionne principalement sous Linux**
	- **Supporte quelques autres systèmes de type Unix et BSD**
	- **Support basique pour plateformes Win32 (pas de support matériel)**
- **Fonctionne avec quasiment n'importe quel matériel**
	- **Un Pentium II à 400MHz suffit pour un usage basique**
- **Supporte des cartes matérielles permettant de gérer des interfaçes ISDN/RTC, etc.**
- **Multi-protocoles** 
	- **VoIP : H323, SIP, MGCP, SCCP, IAX2**
	- **RTC : ZAP (FXO/FXS), CAPI (RNIS)**
	- **Multi-codecs** 
		- **G711, GSM, Speex, iLBC, G726, LPC10, G729, G723, ...**

Asterisk

### **Introduction – Qu'est-ce qu'Asterisk?**

- **Un pont de conférence**
- **Un serveur vocal de menus interractifs (IVR)**
- **Une boîte vocale audio (voicemail)**
- **Un système de distribution automatique des appels**
- **Un système complètement personnalisable**
	- **Programmation d'un dialplan**
	- **Scriptable**

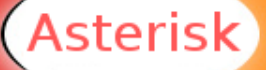

### **Introduction – Qu'est-ce qu'Asterisk n'est pas?**

- **Un système de facturation**
	- **Mais il serait souhaitable d'en avoir un extérieur**
- **Un serveur web/XML/tftp**
	- **Mais il sera intéressant d'en avoir un pour les téléphones qui en ont besoin (pour leur configuration)**
- **Un système de reconnaissance vocale**
	- **Mais on peut toujours en utiliser un externe**
- **Un système de CRM (Customer Relationship Management) Mais il est envisageable d'en utiliser un extérieur**

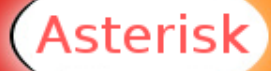

# **Introduction – Ambitions d'Asterisk?**

- **Migrer toutes les fonctionnalités majeures des PBX propriétaires et matériels vers du logiciel open source**
- **Etre aussi générique que possible et ne pas dépendre d'un constructeur.**
- **Avoir le plus de fonctionnalités possibles**
- **Etre flexible et permettre d'ajouter facilement de nouvelles fonctionnalités**
- **Mais aussi ... Permettre à Digium de vendre ses cartes TDM ;-)**
- **Asterisk est une petite révolution qui vient empiéter sur les plates bandes des plus grands constructeurs de PABX**
- **Les constructeurs de téléphones en tiennent compte**

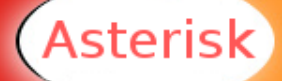

### **Installation – Généralités**

- **Installation (relativement) facile et standard**
- **A partir de packages (conseillé)**
	- **A partir de la dernière version stable**
	- **A partir du SVN (nouvelles fonctionnalités)**
	- **Installation de modules annexes**
		- **Accès base de données (db\_odbc)**
		- **Gestion H323 (chan\_oh323)**
		- **Gestion CAPI (chan\_capi)**
	- **Voix françaises**
		- **...**
	- **Aucune dépendance matérielle**
		- **Fonctionne sur tous systèmes Linux (de préférence x86)**

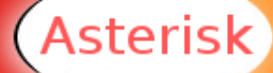

#### **Installation – Répertoires**

- **Répertoires utilisés (voir asterisk.conf)**
- **/etc/asterisk**
	- **Fichiers de configuration**
	- **/usr/lib/asterisk/modules**
		- **Modules chargeables dynamiquement (codecs, channels, ...)**
	- **/var/lib/asterisk**
		- **Base de données (astdb)**
- **/var/lib/asterisk/agi-bin**
	- Scripts AGI
	- **/var/lib/asterisk/mohmp3**
		- **Musiques d'attente**
	- **/var/lib/asterisk/sounds**
		- **Les voix d'Asterisk**

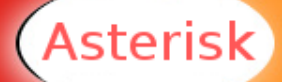

#### **Installation – Répertoires**

- **Répertoires utilisés**
- **/var/spool/asterisk/voicemail**
- **Messages vocaux** 
	- **/var/spool/asterisk/outgoing**
		- **Fichiers de génération d'appels**
- **/var/log/asterisk**
	- **Logs**
- **/var/log/asterisk/cdr-csv**
	- **Fichiers CDR**

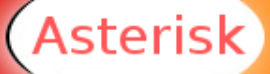

#### **Installation – Démarrage**

- **Options de démarrage:**
	- **-c Permet d'obtenir le CLI**
	- **-v Augmente la verbosité**
	- **-r Connection à un Asterisk en cours d'execution**

- **Lancement:**
	- **asterisk -cvvv**
- **Connexion d'un autre terminal:**
	- **asterisk -rcvvv**

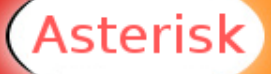

#### **Installation – Le réseau**

- **Bande passante**
- **Peu importe ; suivant le nombre d'appels/codecs**
- **Lattence**
	- **150 ms maximum pour un bon confort**
	- **Perte de paquets**
		- **Aussi faible que possible! (<1%)**
- **Gigue (jitter)**
	- **Aussi faible que possible**
	- **Sur un réseau local SWITCHE, pas de problèmes**
	- **Sur internet, ça se passe bien en pratique**
		- **Attention au choix du type de connexion et au fournisseur d'accès ;-)**

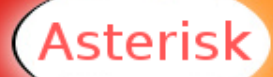

# **Architecture – Signalisation/flux 1**

**Chemins possiblement différents pour la signalisation et les flux audio**

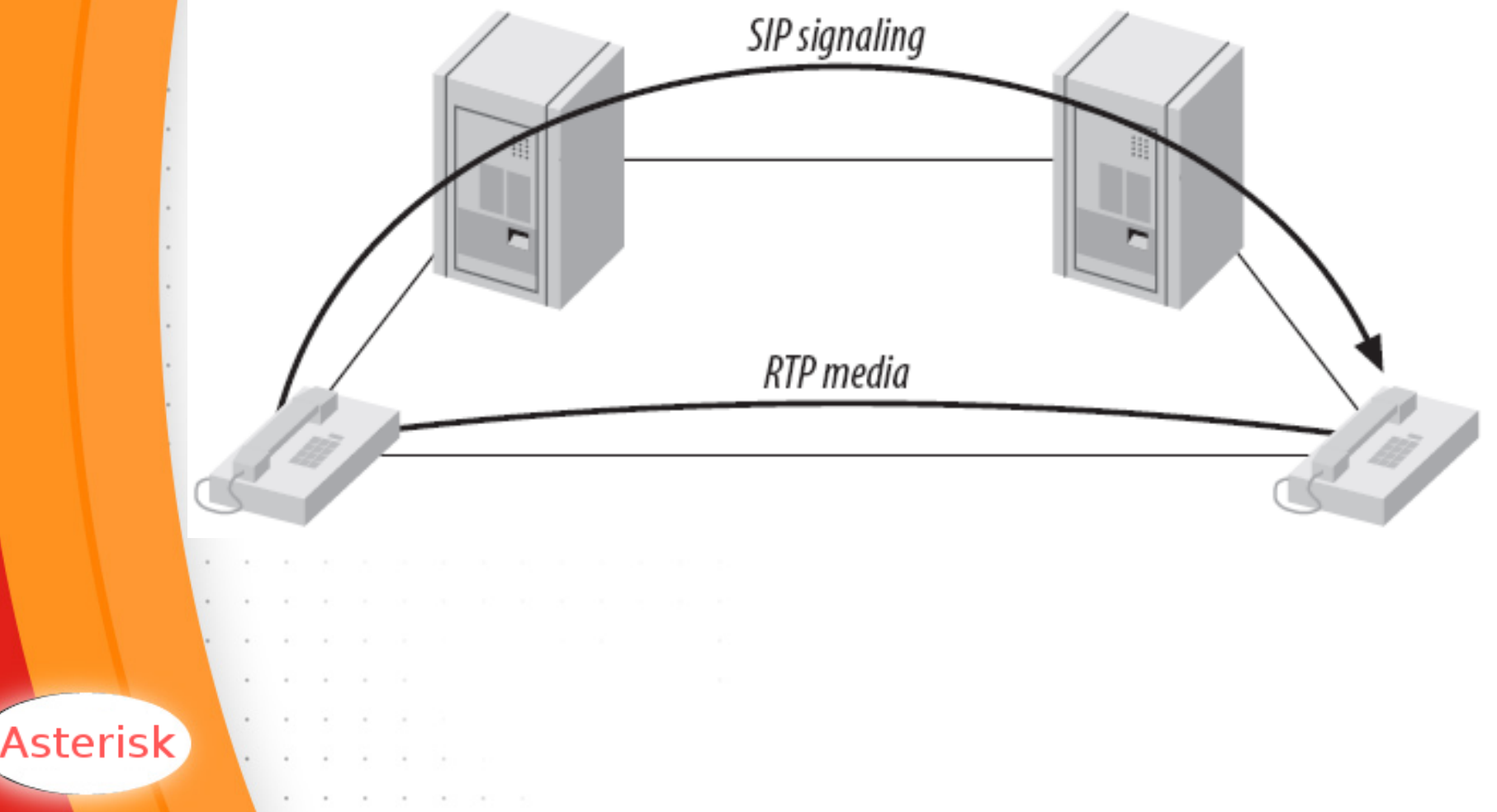

### **Architecture – Signalisation/flux 2**

- **Quand Asterisk garde t-il la maîtrise des flux? Quand un des deux terminaux ne supporte pas**
- <del>→</del> S'il n'y a pas de codec commun (transcodage)
	- **Si l'un des clients est derrière un routeur avec NAT**
- S'il a besoin d'écouter les DTMF (Dual Tone Multi-**Frequency). Pour les menus IVR et les transferts par exemple.**
- **Quels protocoles supportent cette différenciation? SIP**
	- **→ MGCP**
- **En IAX2, seul un transfert complet (SIG/RTP) est possible**

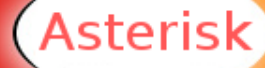

#### **Architecture – 1**

**Architecture Modulaire – Un noyau, des plugins (>100!)**

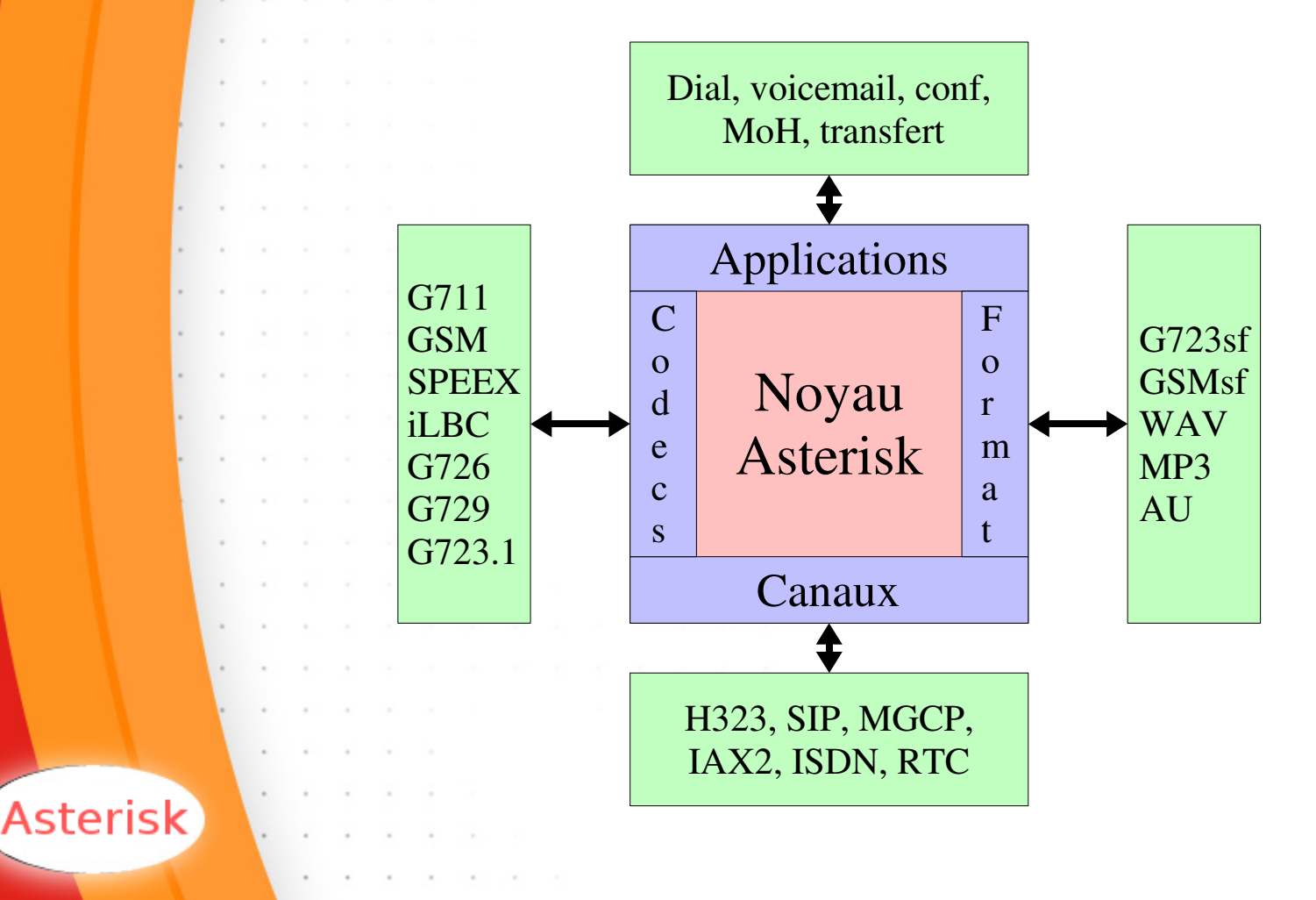

#### **Architecture – 2**

**Architecture générale**

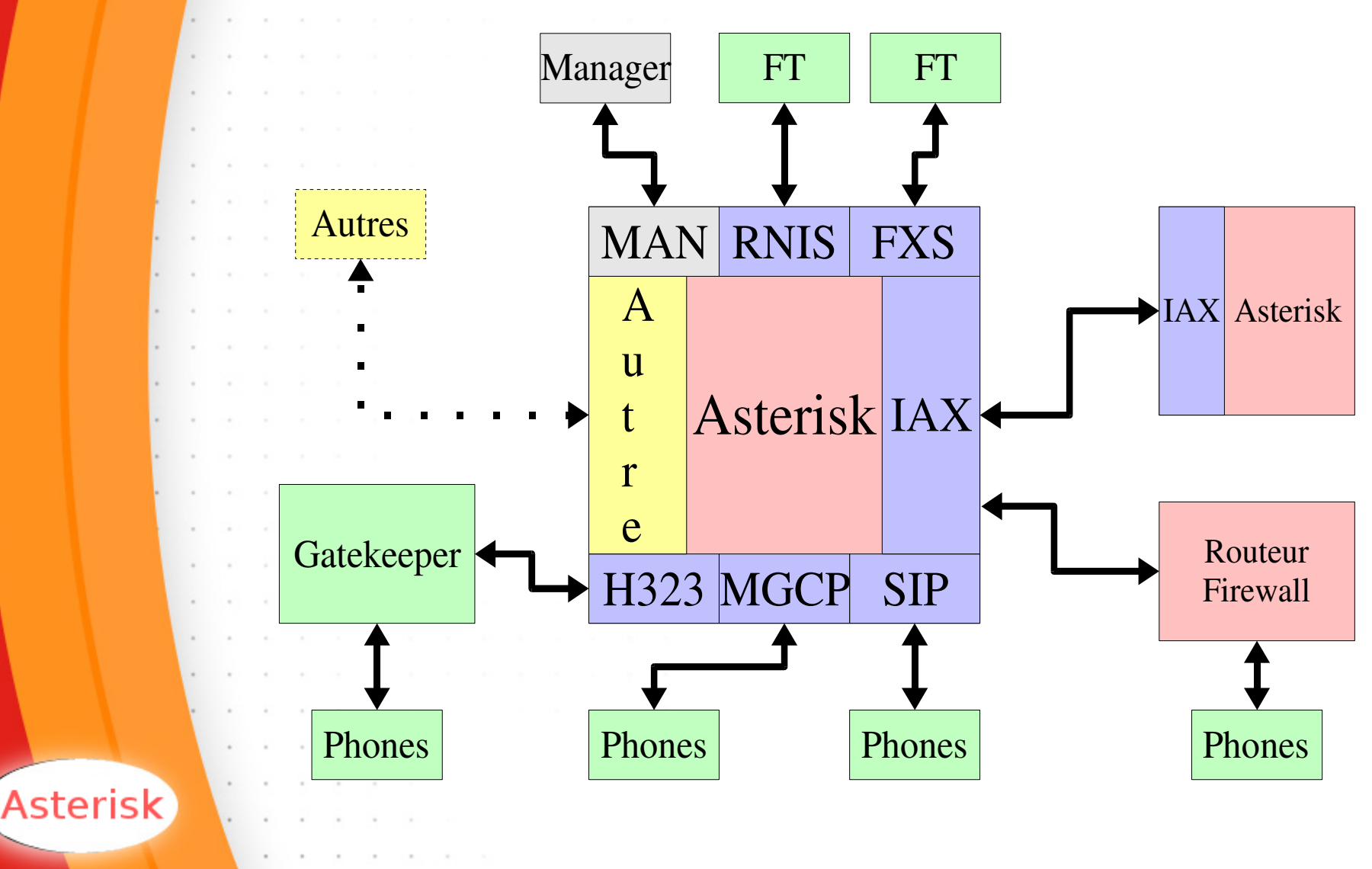

#### **Terminaux – Hardphones**

- **Terminaux communs**
	- **Swissvoice IP10S (SIP/H323/MGCP)**
	- **Grandstream BudgetTone (SIP)**
	- **Granstream GXP2000 (SIP)**
	- **Polycom SoundPoint IP500 (SIP)**
	- **Cisco 79XX (SIP/H323)**
	- **Grandstream GXV3000 (SIP)**

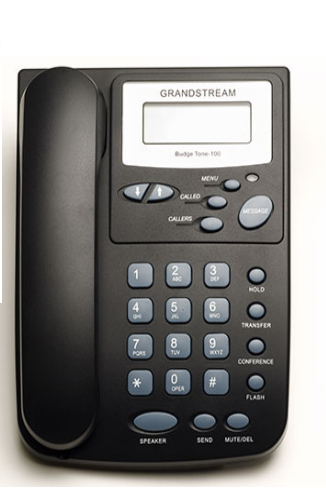

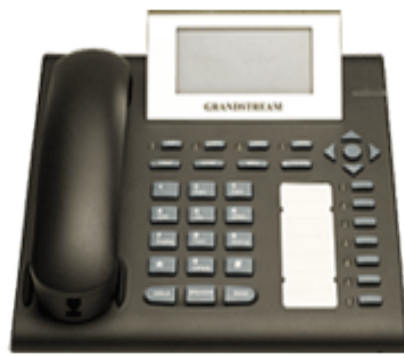

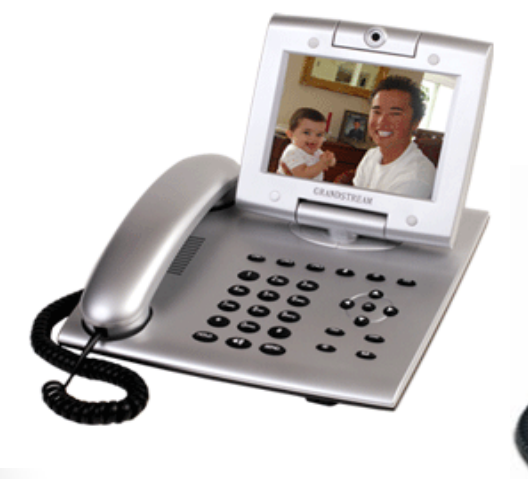

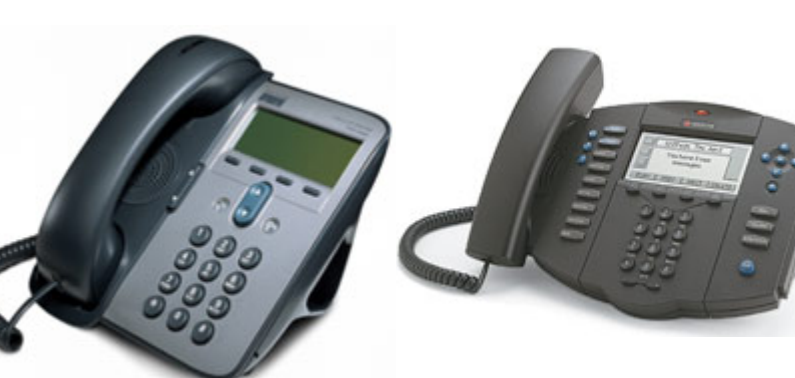

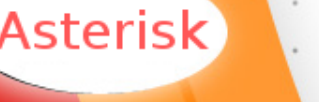

#### **Terminaux – Sofphones**

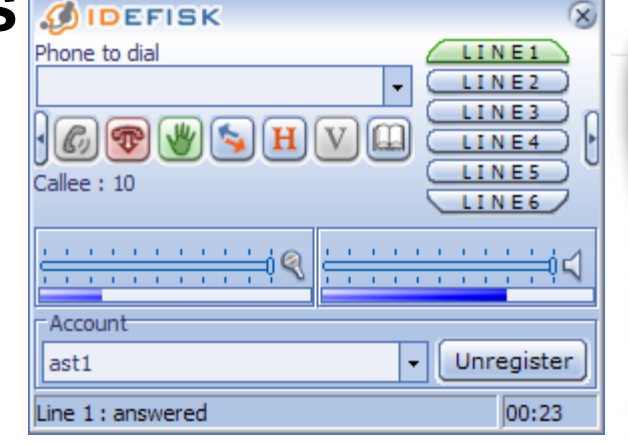

#### **sSoftphones**

- **IdeFisk**
- **Xten**
- **Polycom PVX**
- **Econf**

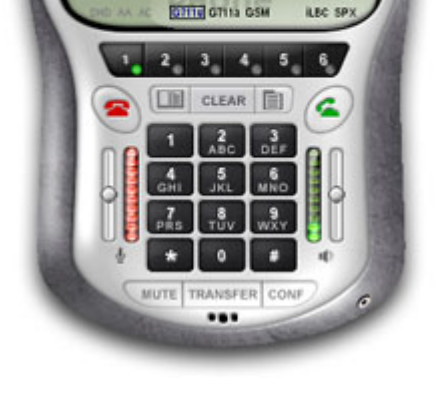

Caller ID: 17474745000@proxy01.sipphone.com

LEC SP

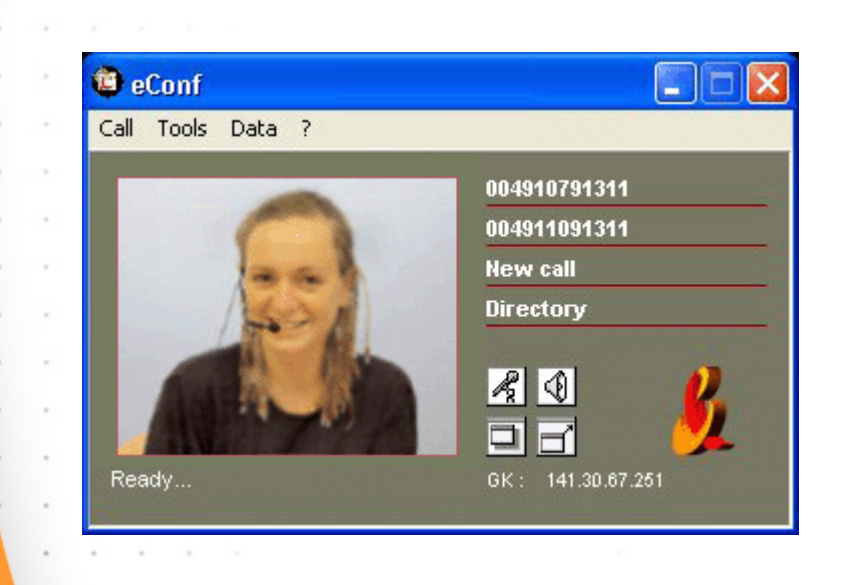

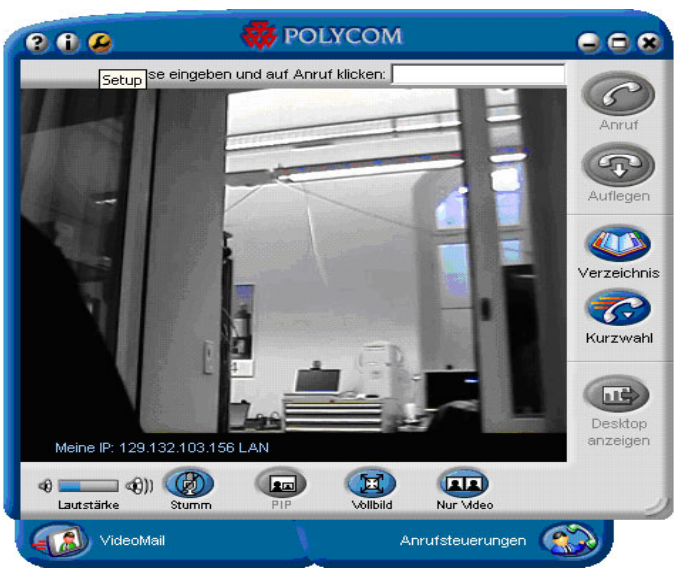

Connected

17474745000

Call Timer: 0:00:11

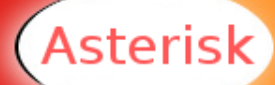

#### **Terminaux – le Grandstream GXP2000**

- **Grandstream GXP-2000**
	- **SIP**
	- **Grand écran**
	- **Switch ethernet**
	- **Mise en attente**
	- **Transfert aveugle/avec consultation**
	- **Conférence à 3**
	- **Alimentation possible par ethernet**
	- **4 lignes simultanées**
	- **Touche de numérotation rapide**
	- **Etat des postes (compatible Asterisk)**
	- **Extensible**

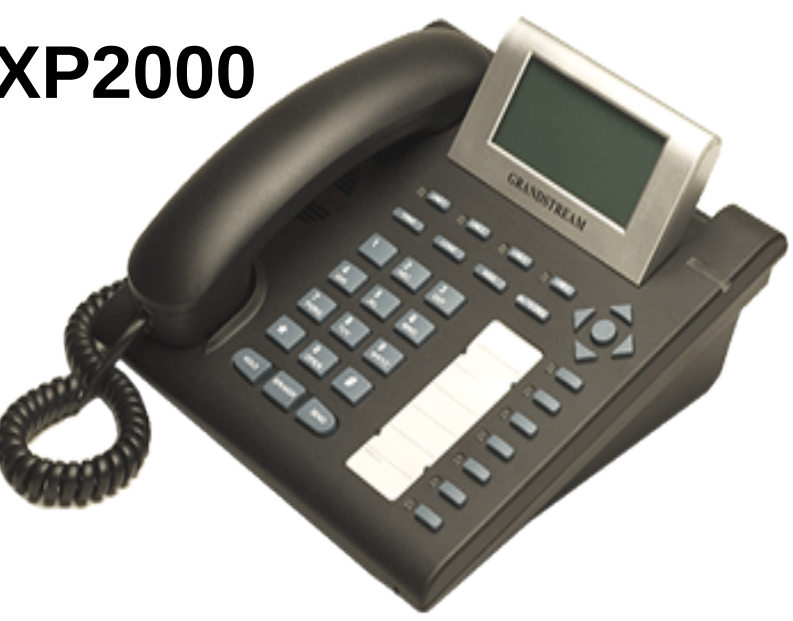

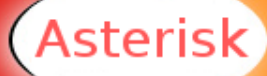

#### **Terminaux – le Grandstream GXP2000**

**Extensible!**

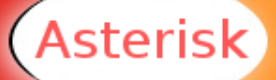

**CREADEFAKEN** 

Also

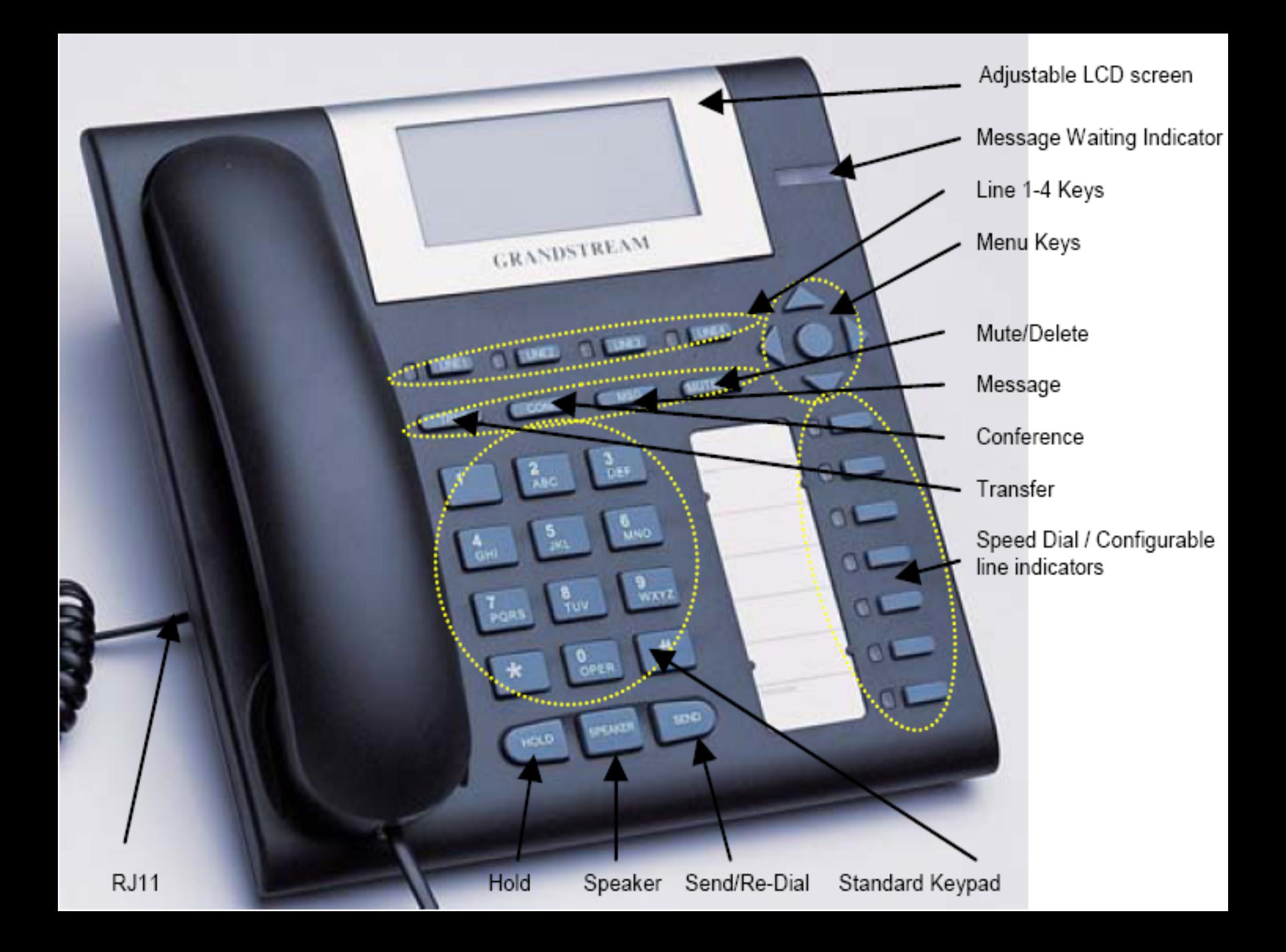

#### **Terminaux – Gateways**

**Pour chacun des protocoles, sont supportés les terminaux (téléphones), mais aussi les gateways (passerelles) vers d'autres protocoles.**

**Permet de se connecter à des lignes France Telecom en utilisant une gateway H323/T0 par exemple.**

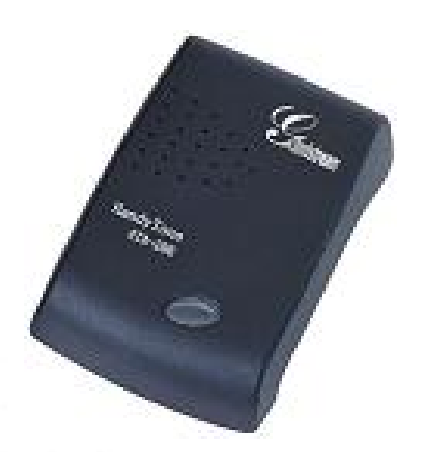

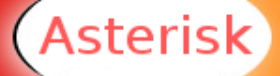

### **Terminaux – Configuration**

**Configuration locale du réseau (DHCP/statique) Protocole** 

**Adresse IP/port du serveur**

**Authentification (login/passwd)**

**Codecs**

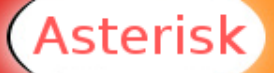

#### **Codecs – Introduction**

- **Permet de COder/DECoder et COmpresser/DECcompresser un signal audio (ou autre) analogique en une forme numérique**
- **Tient généralement compte de l'effet psycho acoustique. Le but n'est pas d'avoir un signal identique à l'original, mais que le cerveau ne distingue pas la différence**
- **Le but est souvent de compresser la quantité de données à transporter tout en gardant une bonne qualité et sans consommer trop de ressources processeur.**

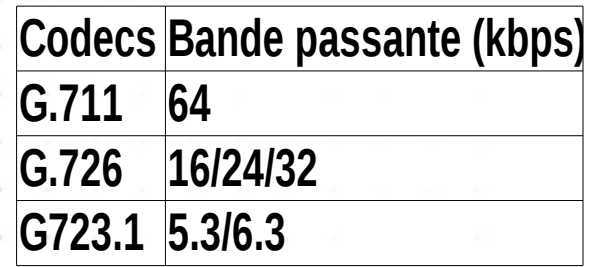

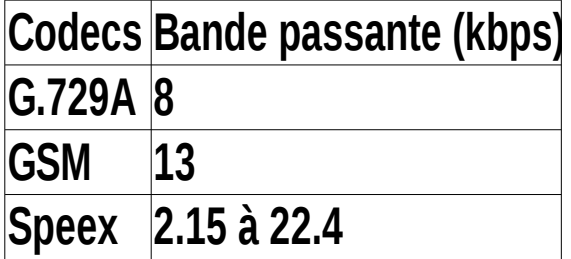

Asterisk

### **Codecs – Détails G.711 et G.726**

- **G.711**
- **8bits/8KHz (64000 bits par seconde)**
- **C'est le codec de base**
	- **Considéré non compressé même s'il utilise une échelle non linéaire**
		- **Deux versions: µ-law (Amérique du Nord) et A-law (reste du monde)**
		- **Consomme très peu de ressources CPU**
- **G.726**
	- **Un des plus anciens codec**
	- **Type ADPCM (Adaptive Differentiel Pulse-Code Modulation)**
		- **Qualité quasi identique à G.711**
		- **Utilise la moitié de la bande passante de G.711**
		- **Codage par différentiation d'un échantillon sur un autre**
		- **Ne supporte pas les signaux de FAX/Modem**
		- **Consomme peu de ressources CPU**

#### **Codecs – Détails G.723.1 et G.729A**

- **G.723.1**
- **Optimisé pour la parole**
- **Compresion très forte** 
	- **Très mauvaise qualité avec la musique** 
		- **Encombré de brevets et très couteux**
		- **Consomme beaucoup de ressources CPU**

#### **G.729A**

- **Très bonne qualité en comparaison de la bande passante requise!**
- **Encombré de brevets, mais très abordable**
	- **Très populaire**
	- **Consomme beaucoup de ressources CPU**

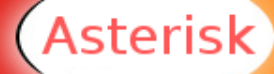

### **Codecs – Détails GSM et Speex**

- **GSM**
- **LE codec de choix pour Asterisk**
- **Bonne compression** 
	- **Pas de soucis de brevets**
	- **Très bonne performance par rapport aux ressources consommées**
		- **Consomme assez peu de ressources CPU**
	- **Speex**
	- **Totalement libre**
	- **Support du changement dynamique de bitrate (VBR)** 
		- **Support de bande large et étroite (16KHz par ex)**
		- **Consomme énormement de ressources CPU**
	- **Que choisir?** 
		- **G.711 et GSM**

Asterisk

#### **Codecs – Gestion par Asterisk**

- **Asterisk peut laisser passer tous les codecs**
- **Mais cela limite les services vocaux (voicemail, transferts)**
- **Conversion de n'importe quel codec vers n'importe quel autre codec**
	- **Garanti une très bonne interropérabilité**
- **P** Très gourmand en ressources
	- **A réserver à de rares cas ; comme sur Internet**
- **Asterisk sait utiliser les fichiers vocaux (pour la voicemail) pré-enregistrés dans le codec du canal**
	- **Permet de limiter la charge CPU**

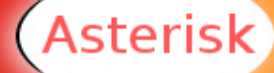

#### **Codecs – Comparatif**

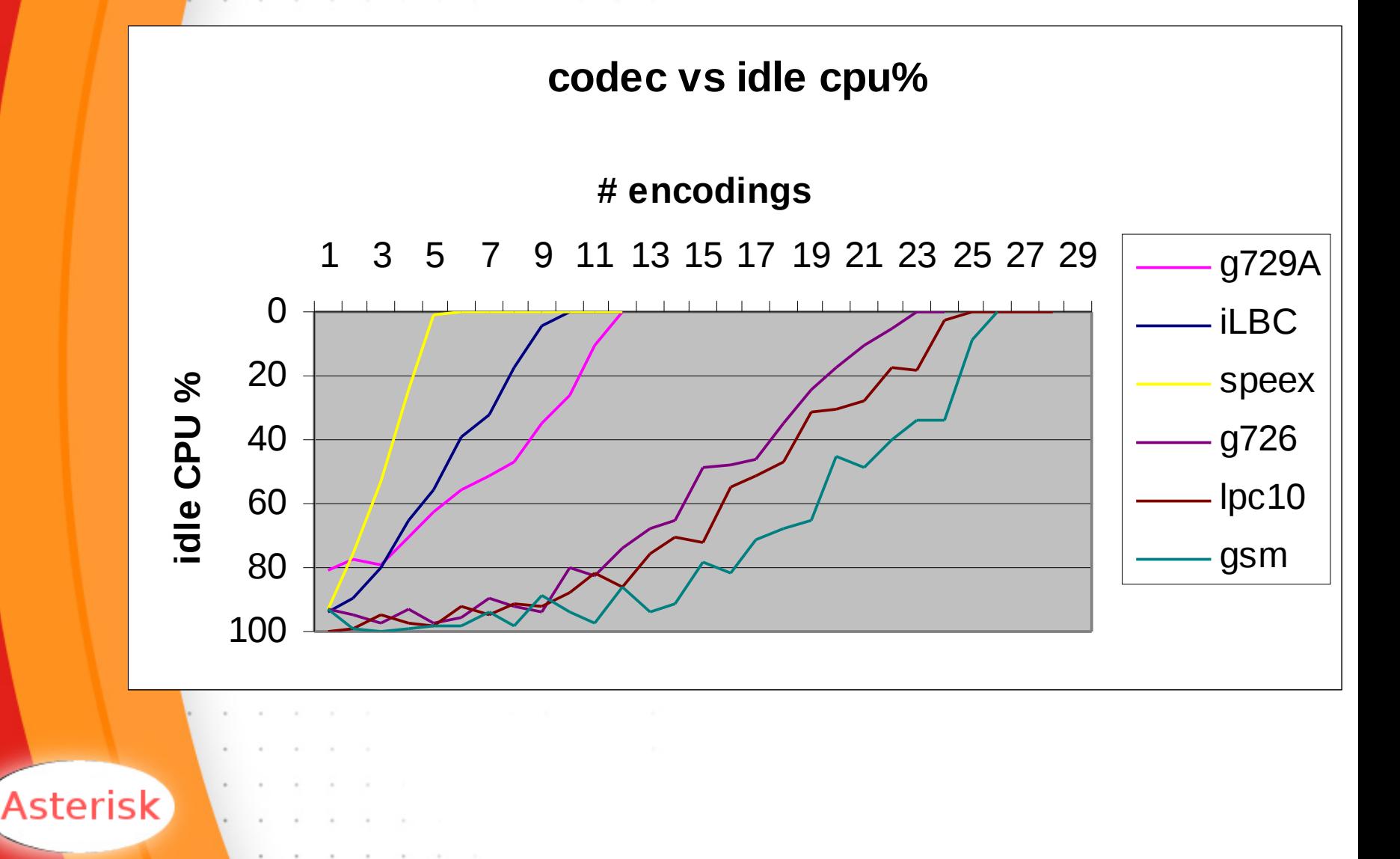

#### **Protocoles – Comparatif - 1**

**SIP**

- **LE protocole principal d'Asterisk (réseau local)**
- **Assez récent**
- **Assez simple**
- **NAT possible**

#### **IAX2**

- **LE protocole d'Asterisk**
- **Récent**
- **Simple**
- **NAT très facile**

#### **H.323**

**Asterisk** 

- **Assez bien supporté par Asterisk**
- **L'un des plus anciens**
- **Très complexe (RAS/Q931/H245/RTP)**
- **NAT quasi impossible**

#### **Protocoles – Comparatif - 2**

**MGCP** 

- **Bien supporté par Asterisk**
- **Assez récent**
- **Assez simple**
- **NAT possible**
- **Rarement utilisé**

**Autres (Skinny, ...)**

- **Peu supporté par Asterisk**

#### **Que choisir?**

-<br>-**SIP et IAX2**

**Asterisk** 

#### **Protocoles – IAX2**

- **Inter Asterisk eXchange**
- **Protocole binaire très simple**
- **Résultat d'un travail communautaire Il y a maintenant un draft IETF**
- **Utilise seulement un port UDP (4569) Très pratique pour le NAT**
- **Très efficace au niveau de la taille des paquets**
- **Support du transfert**
- **Mode "tronc" (trunk) entre IPBX Efficace**

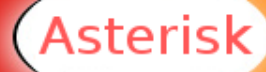

#### **Protocoles – IAX2 en mode tronc 1**

**Prenons le cas de deux appels simultanés de A vers B**

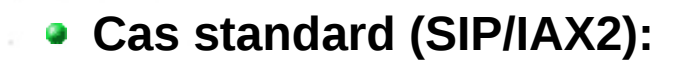

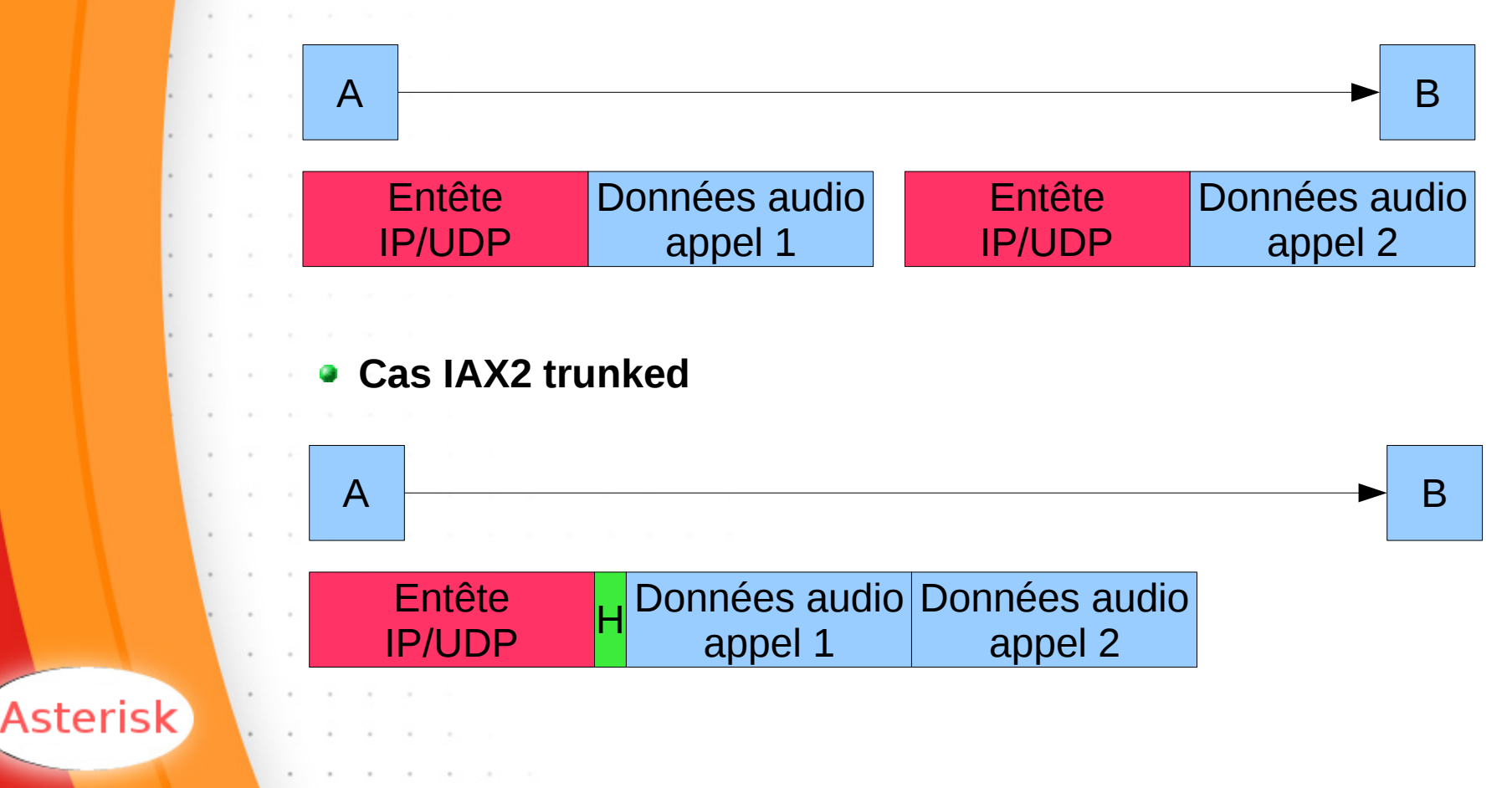

#### **Protocoles – IAX2 en mode tronc 2**

**Gain de bande passante très intéressant entre deux IPBX**

- **Exemple pratique avec G.729A**
	- **1 appel -> 100 paquets/s et 30 kbps**
	- **2 appels -> 100 paquets/s et 39.7 kbps**
	- **Economie de 20.3kbps sur le deuxième appel!**
- **L'overhead moyen est d'autant plus faible qu'il y a un grand nombre d'appels (approximativement)**

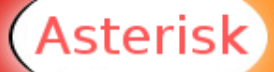

# **Configuration – Généralités**

- **Nombreux fichiers de configuration (~50)**
	- **Chaque plugin peut en avoir un.**
	- **Organisés en sections**

**; Commentaire [section1] keyword=value**

**[section2] keyword=value**

**Exemples:**

- **asterisk.conf**
- **modules.conf**
- **sip.conf**
- **iax.conf**
- **meetme.conf**
- **voicemail.conf**
- **musiconhold.conf**

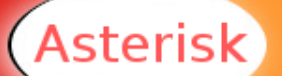
## **Configuration – asterisk.conf**

**[directories] astetcdir => /etc/asterisk astmoddir => /usr/lib/asterisk/modules astvarlibdir => /var/lib/asterisk astagidir => /var/lib/asterisk/agi-bin astspooldir => /var/spool/asterisk astrundir => /var/run astlogdir => /var/log/asterisk**

- **[options]**
- **verbose=***<value>* **; niveau de verbosité initial (-v)**
- **debug=yes|no|***<val>* **; niveau de debug (-d)**
- **nofork=yes|no ; ne pas lancer en arrière plan (-f)**
- **console=yes|no ; activer la console (-c)**
- **highpriority=yes|no ; utiliser une haute priorité (-p)**
- **dumpcore=yes|no ; générer un fichier core en cas de plante (-g)**
- **quiet=yes|no ; exécution silencieuse (-q)**

### **Configuration – modules.conf**

**[modules]**

**autoload=no ; Mettre « yes » pour laisser asterisk charger tous ; les modules**

**load => res\_adsi.so load => pbx\_config.so load => codec\_alaw.so load => codec\_gsm.so load => codec\_ulaw.so load => format\_gsm.so load => res\_features.so**

**load => chan\_iax2.so ; Requiert : res\_crypto.so, res\_features.so**

**load => chan\_sip.so ; Requiert : res\_features.so**

**load => app\_dial.so ; Requiert : res\_features.so, res\_musiconhold.so**

**noload => chan\_oss.so**

# **Configuration – sip.conf**

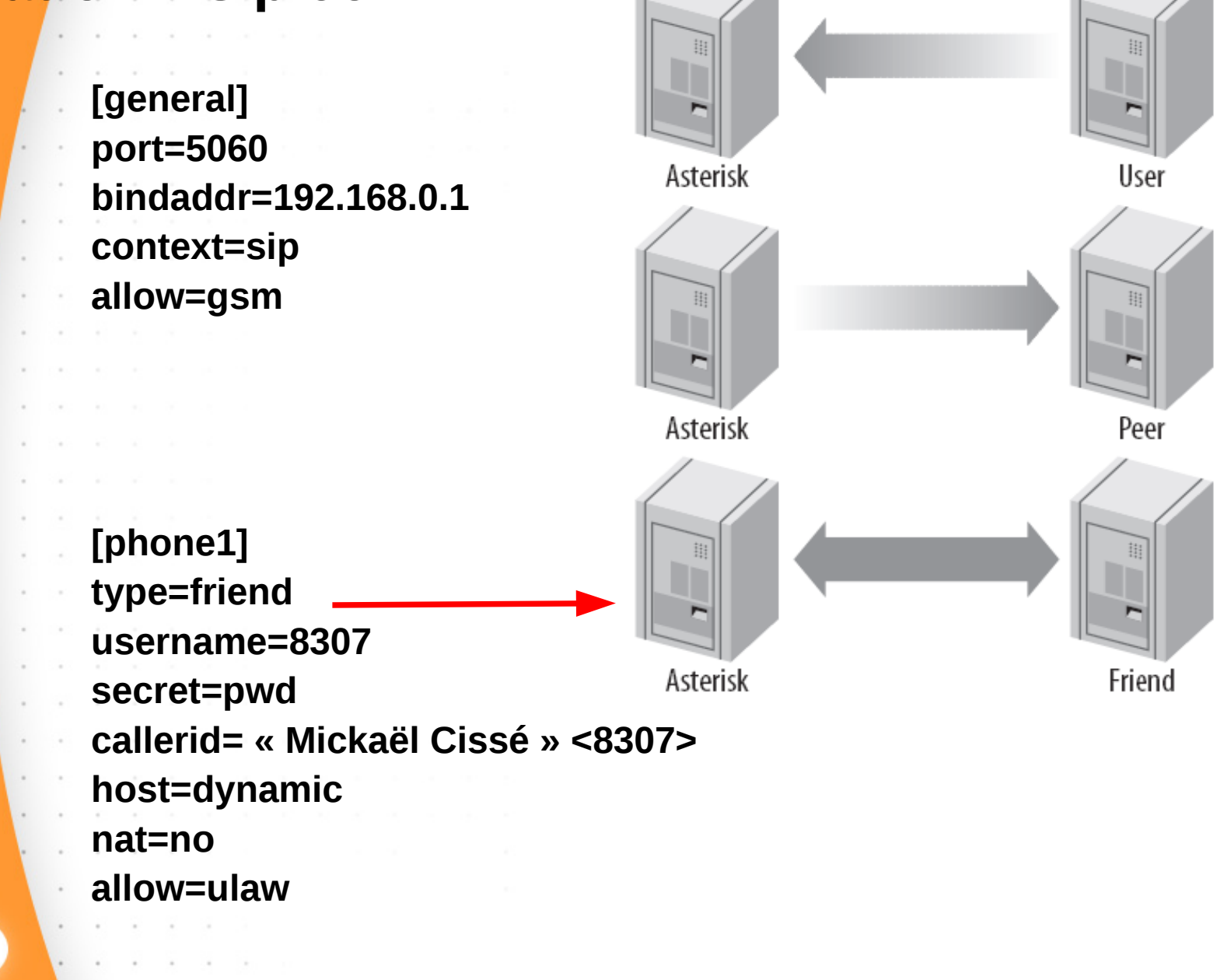

## **Configuration – iax.conf**

**[general] bindport = 4569 bindaddr = 0.0.0.0 disallow=all allow=ulaw allow=gsm**

**[trunk1] type=friend username=trunk1 secret=password123 auth=plaintext host=192.168.1.1 context=fromiax qualify=yes trunk=yes**

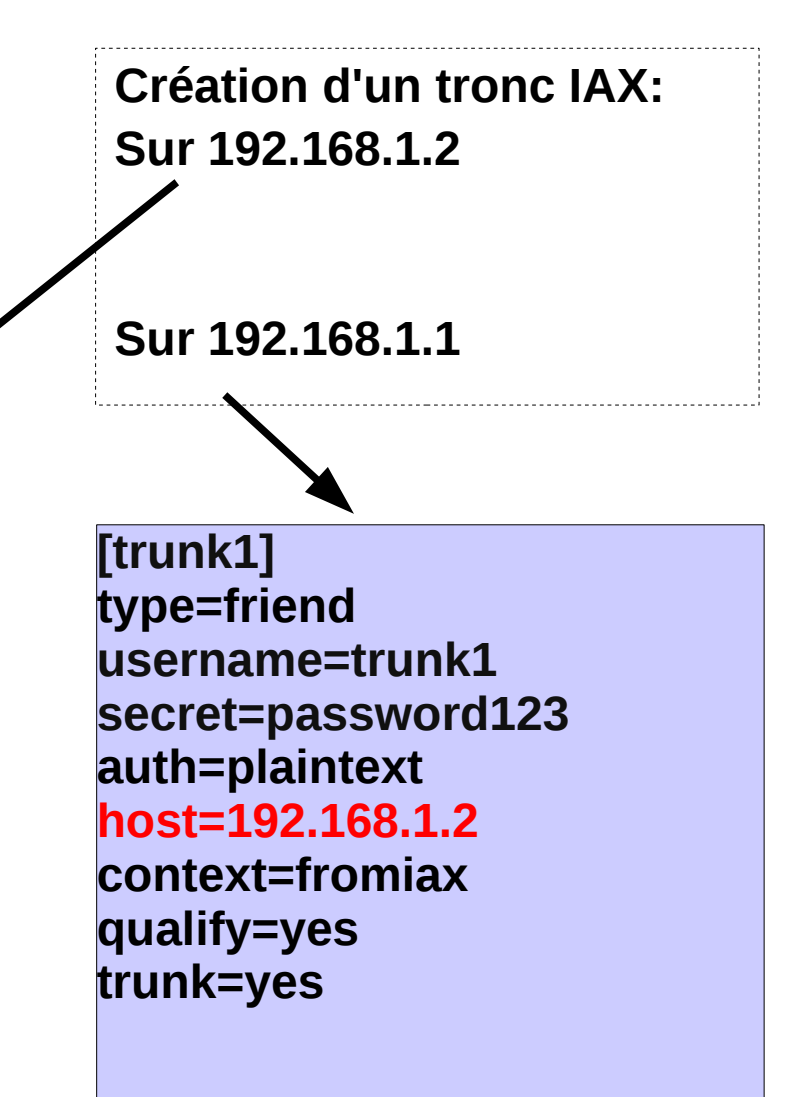

# **Configuration – Voicemail**

- **Protégée par mot de passe**
- **Message de bienvenue par défaut ou personnalisable**
- **Différenciation occupé/indisponible**
- **Multiples dossiers pour ranger les mails vocaux**
- **Notification par email (message en pièce jointe)**
- **Message Waiting Indication (MWI)**
- **Transfert des messages**
- **Indication visuelle de nouveaux messages sur le téléphone**

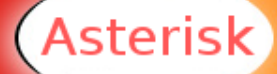

# **Configuration – voicemail.conf**

**[general]**

**; Send voice file attachments in email notifications attach=yes**

**; Use wav format for all voicemail messages**

**format=wav**

**; Limit the maximum message length to 180 seconds**

**maxmessage=180**

**; Limit the minimum message length to 3 seconds**

**minmessage=3**

**; voicemail body**

**emailbody=\n\tHi \${VM\_NAME},\n\n\tYou have a \${VM\_DUR} long new voicemail message (number \${VM\_MSGNUM}) in mailbox \$ {VM\_MAILBOX}\nfrom \${VM\_CIDNAME} (\${VM\_CIDNUM}), on \$ {VM\_DATE}\nso you might want to check it when you get a chance.\n\n**

#### **[default]**

**; Define user 123 with password 2048 named Joe User with email address for voicemail notification, no pager, timezone set to san-diego, and allow attachment of the voice mail message to the email notification.**

**123=>2048, Joe User, juser@somewhere.net,,tz=san-diego|attach=yes** 

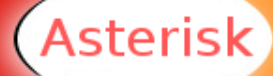

### **Applications – 1**

- **Les applications sont des commandes pouvant être exécutées dans le dialplan.**
- **Answer**
- **->Répondre à un appel (établissement du flux audio)**
- **ODBCGet(varname=family/key)**
- **->Obtenir de la base de données la valeur d'une clé pour une famille donnée**
- **Goto([[context|]extension|]priority)**
- **->Sauter dans un nouveau contexte, extension, priorité**
- **SayNumber(digits)**
- **->Prononcer un nombre dans la langue courante**
- **Background(filename[&filename2...]) ->Jouer les fichiers indiqués en arrière plan**

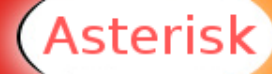

## **Applications – 2**

### **Hangup**

- **Raccrocher l'appel**

**Voicemail(extension)**

- **Laisser des messages pour une extension VoicemailMain(extension)**

- **Consulter les messages d'une extension System(command)**

-<br>-<br>-**Exécuter une commande système WaitExten(delay)**

- **Attendre une entrée DTMF pendant <delay> WaitMusicOnHold(delay)**

- **Jouer une musique d'attente pendant <delay> seconds AGI(commande|arguments)**

- **Executer un AGI (Asterisk Gateway Interface). Ceci permet de controler un canal, jouer de l'audio, lire des DTMF à partir de n'importe quel langage.**

# **Dialplan – Introduction**

**Configuré dans « extensions.conf » Organisé en contextes Chaque contexte contient une liste d'extensions Chaque extension contient une liste d'applications**

> **Syntaxe d'une ligne d'extension: exten => <exten>, <priorité>, <application>, [args]**

**Exemple (contexte demo, extension s) :**

**[demo] exten => s,1,Answer exten => s,2,Playback(hello-world) exten => s,3,Hangup**

```
Dialplan – Contextes
```
**Permettent de découper le dialplan en parties indépendantes**

**[sip]**

**exten => s,1,Answer exten => s,2,Playback(you\_are\_sip) exten => s,3,Hangup**

**[h323]**

**exten => s,1,Answer exten => s,2,Playback(you\_are\_h323) exten => s,3,Hangup**

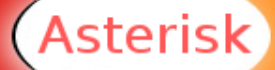

## **Dialplan – Extensions 1**

**Permettent de donner les instructions à exécuter pour chaque contexte Syntaxe:**

 **exten => <nom>, <priorité>, <application>([args, ...]) Indiquent QUAND exécuter les instructions** 

- **L'extension correspondant au numéro appelé est utilisée**
- **Par défaut, l'extension "s" (start) est utilisée**

```
[sip]
exten => s,1,Answer
exten => s,2,Playback(you_are_sip)
exten => s,3,Hangup
```
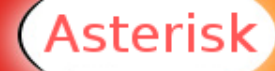

### **Dialplan – Extensions 2**

### **Extensions possibles:**

- **N'importe quel numéro ou nom**
- **"s" (start) est la première utilisée si présente**
- **"i" (invalid) utilisée lorsqu'aucune autre entrée ne correspond**
- **"t" (timeout) utilisée en cas de ... timeout ;-)**
- **"h" (hangup) utilisé en cas de raccrochage**
- **Expressions "régulières":**
	- **Commencent par « \_ »**
	- **X -> chiffre de 0 à 9**
	- **Z -> chiffre de 1 à 9**
	- **N -> chiffre de 2 à 9**
	- **[1235-9] -> 1,2,3,5,6,7,8,9**
	- **. (point) -> tout ce qui reste**

**Eviter d'utiliser "\_." car cela peut vérifier TOUS les cas ; même "i"**

#### **[sip]**

**Asterisk** 

- **exten => 02,1,Playback(numero\_02)**
- **exten => \_02.,1,Playback(prefix\_02)**
- **exten => \_08XX,1,Playback(prefix\_08xx)**

**exten => i,1,Playback(pbx-invalid) exten => t,1,Playback(vm-goodbye)** **Dialplan – Priorités**

**Permettent de donner l'ordre des instructions à exécuter Commencent à 1**

**Asterisk continue jusqu'à ce qu'une priorité manque**

```
[sip]
exten => s,1,Answer
exten => s,2,Playback(you_are_sip)
exten => s,3,Hangup
```
**La priorité « n » (pour next) permet une numérotation automatique et l'assignation de labels**

```
[sip]
exten => s,1,Answer
exten => s,n(playback1),Playback(you_are_sip)
exten => s,n,Hangup
```
# **Dialplan – Applications**

**Instructions permettant réellement de tout faire**

- **Décrocher**
- **Jouer un message**
- **Raccrocher**
- -<br>-<br>-**...**

**Nécessitent souvent des arguments**

- **Mis entre parenthèses**
- **Séparé par des virgules (',') ou des pipes ('|')**

### **[sip]**

```
exten => s,1,Answer
```
**exten => s,2,Playback(you\_are\_sip)**

```
exten => s,3,Hangup
```
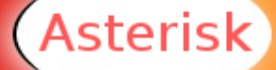

## **Dialplan – Menu IVR 1**

**Menu Vocal Interactif**

**[ivr] exten => s,1,Answer exten => s,2,Background(menu) exten => s,3,WaitExten(10) exten => s,4,Goto(ivr,s,2)**

**exten => 1,1,Playback(digits/1) exten => 1,2,Goto(ivr,s,2)**

```
exten => #,1,Playback(vm-goodbye)
exten => #,2,Hangup
```
**exten => i,1,Playback(pbx-invalid) exten => i,2,Goto(ivr,s,2)**

**exten => t,1,Playback(vm-goodbye) exten => t,2,Hangup**

sterisk،

```
Dialplan – Menu IVR 2
```

```
;Exemple de menu IVR
[mainmenu]
; press 1 for sales, 2 for support or 0 for an operator
; 8001 is the support number
; 8900 is the operator number
exten => s,1,Background(welcome-mainmenu)
exten => s,2,WaitExten(10)
exten => s,3,Goto(s,1)
exten => 1,1,Goto(sales, s, 1)
exten => 2,1,Dial(SIP/8001)
exten => 0,1,Dial(SIP/8900)
[sales]
; press 1 for Aurélie, press 2 for Stéphanie
exten => s,1,Background(welcome-sales)
exten => s,2,WaitExten(10)
exten => s,3,Goto(s,1)
exten => 1,1,Dial(SIP/7001)
exten => 2,1,Dial(SIP/7002)
```
Asterisk i

# **Dialplan – Variables de channel**

**Spécifiques à un channel Définies par l'application "Set"**

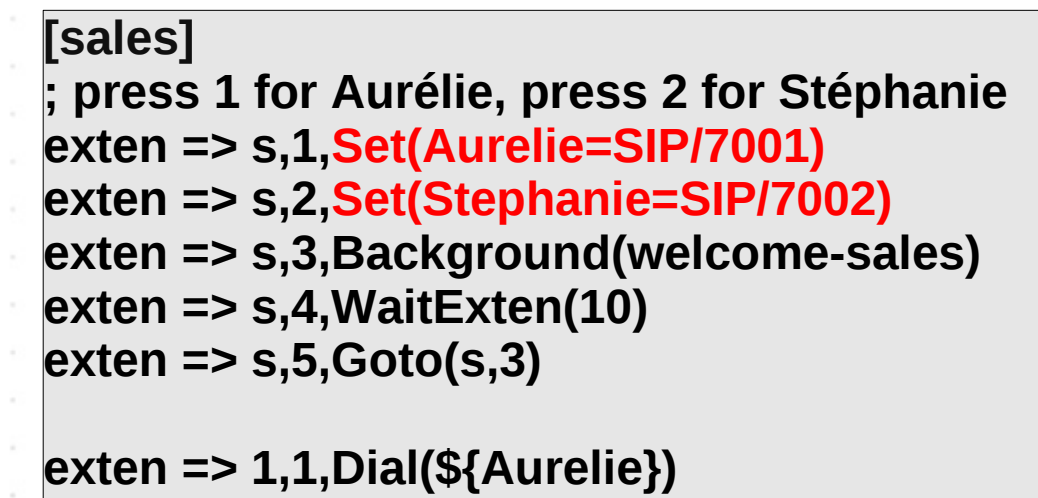

**exten => 2,1,Dial(\${Stehanie})**

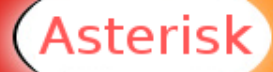

# **Dialplan – Variables globales**

**Définies dans le contexte spécial "[globals]" Définies par l'application "Set" et le mot clef "GLOBAL"**

```
[globals]
Stephanie=SIP/7002
[sales]
; press 1 for Aurélie, press 2 for Stéphanie
exten => s,1,Set(GLOBAL(Aurelie)=SIP/7001)
exten => s,2,Background(welcome-sales)
exten => s,3,WaitExten(10)
exten => s,4,Goto(s,2)
exten => 1,1,Dial(${Aurelie})
exten => 2,1,Dial(${Stehanie})
```
# **Dialplan – Variables prédéfinies**

**\${CALLERID(name)} - nom de l'appelant \${CHANNEL} - channel**

- **\${CALLERID(num)} - numéro de l'appelant**
	-
- **\${DNID} - numéro composé**
- **\${UNIQUEID} - identifiant unique de l'appel**
- **\${CONTEXT} - le contexte courant**
- **\${EXTEN} - l'extension courante**
- **\${PRIORITY} - la priorité courante**
	-

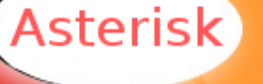

# **Dialplan – Utilisation des variables chaîne**

**Longueur d'une chaîne**

- **\${LEN(chaine)} Concaténation de chaînes**

- **\${var1}\${var2}**

**Extraction d'une sous-chaîne**

- **\${var:***offset***:***length***}**
- **Si offset est négatif, part de la fin**

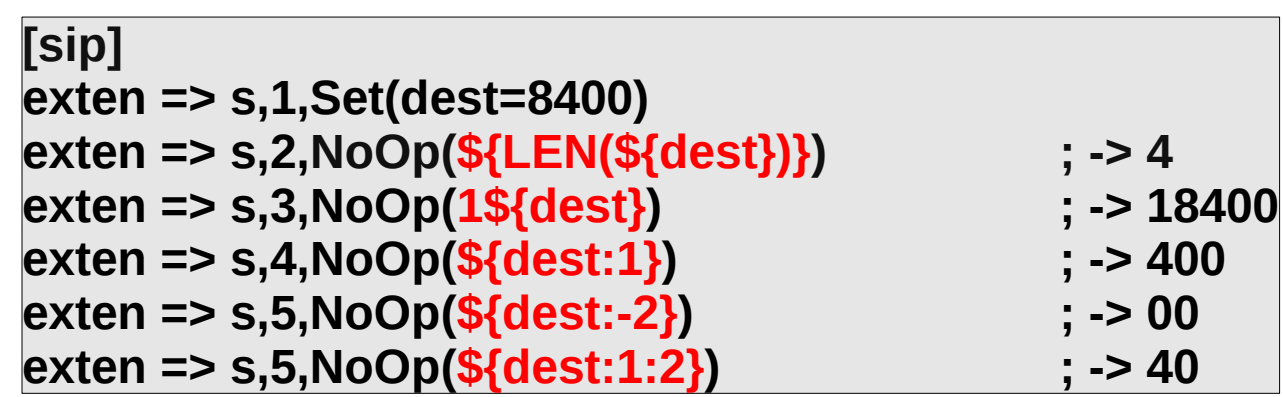

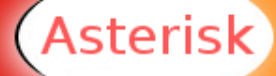

**Dialplan – Utilisation des variables numériques**

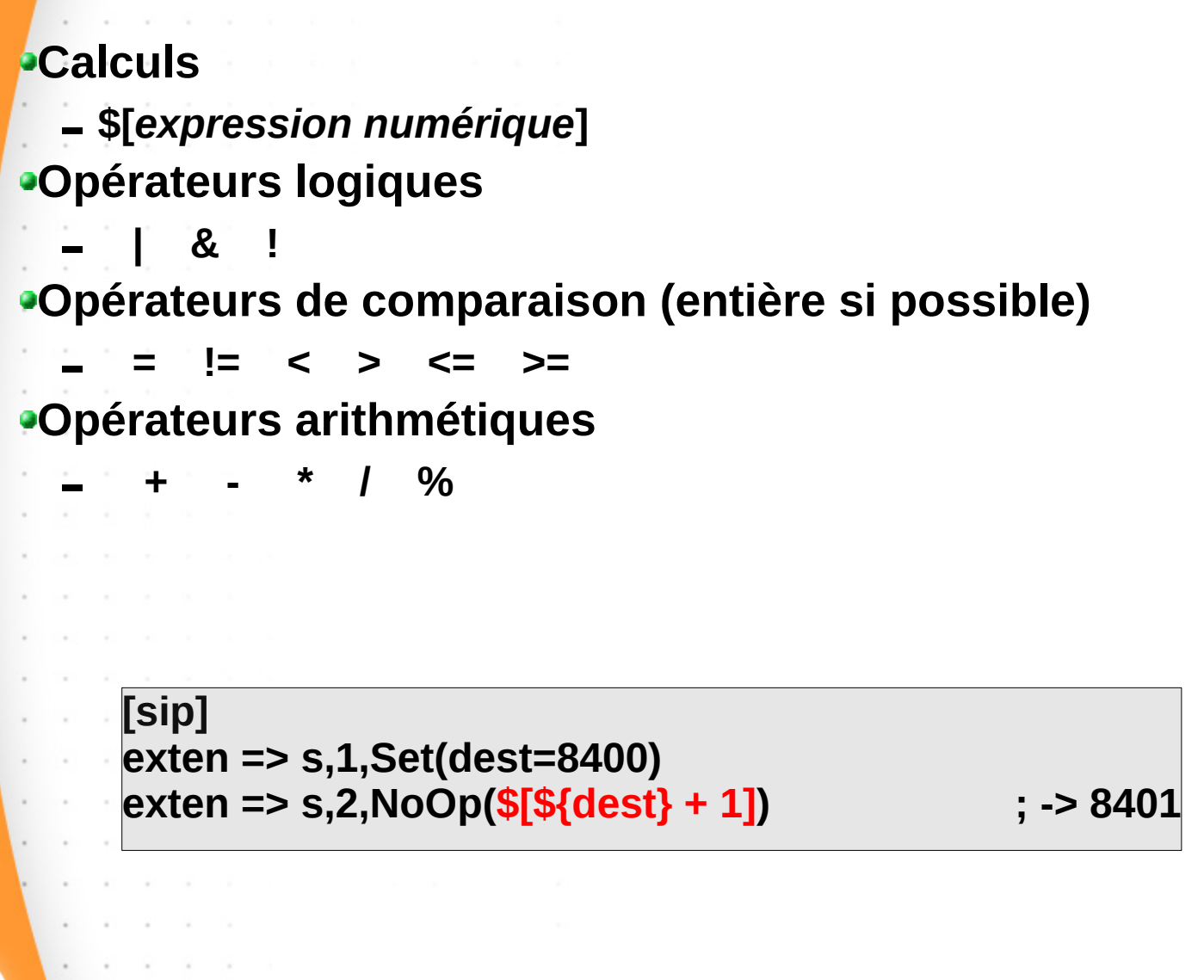

# **Dialplan – Application Macro**

**Macro(nom,arg1,arg2,...)**

**Permet d'exécuter une macro en utilisant le contexte « macro-nom » en allant à l'extension « s »**

**Les arguments sont accessibles dans \${ARG1},\${ARG2}... Les variables \${MACRO\_EXTEN}, \${MACRO\_CONTEXT}, \$ {MACRO\_PRIORITY} contienne l'origine de l'appel \${MACRO\_OFFSET} peut-être fixé pour influencer la priorité de retour**

**[sip]**

**exten => s,1,Macro(settimeouts,5,10,3600) exten => s,2,Dial(SIP/8400)**

**[macro-settimeouts] exten => s,1,Set(TIMEOUT(digit)=\${ARG1}) exten => s,2,Set(TIMEOUT(response)=\${ARG2}) exten => s,3,Set(TIMEOUT(absolute)=\${ARG3})**

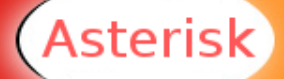

# **Dialplan – Application Dial**

**Dial(technologie/ressource[&technologie2/ressource2...] [,timeout][,options])**

- **Place un appel vers une ou plusieurs lignes. La première ligne qui répond est mise en relation. Les autres lignes sont raccrochées.**
- **L'etat de l'appel est retourné dans la variable DIALSTATUS (peut être CHANUNAVAIL, CONGESTION, NOANSWER, BUSY, ANSWER, CANCEL, ...)**

#### - **Options:**

- **t Autoriser l'appelé à tranférer l'appelant (#)**
- **T Autoriser l'appelant à tranférer l'appelé (#)**
- **w Autoriser l'appelé à enregistrer l'appel**
- **W Autoriser l'appelant à enregistrer l'appel**
- **m Fournir la musique d'attente jusqu'au décrochage**
- **L(x) Limiter l'appel à x millisecondes**
- **M(y) Appeler la macro y lors de l'établissement de l'appel**

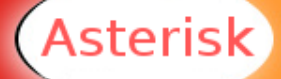

# **Dialplan – Application Voicemail**

#### **VoiceMail(boxnumber[@context], flags)**

- -<br>-<br>. **Sauve l'audio du channel dans un fichier associé à la boite vocale "boxnumber"**
- **Les flags peuvent être:**
	- **(rien) jouer les instructions**
	- **s ne rien jouer**
	- **su jouer le message d'indisponibilité**
	- **u message d'indisponibilité + instructions**
	- **sb message d'occupation**
		- **b message d'occupation + instructions**

#### **[sip] exten => s,1,VoiceMail(8400,b)**

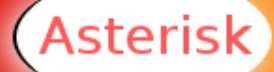

# **Dialplan – Application GotoIf**

**GotoIf(condition?label\_true[:label\_false])**

- **Aller à label\_true si la condition est vraie**
- **Aller à label\_false sinon**
- **Les labels sont de la forme [[context,]extension,]priority**

**[sip] exten => s,1,GotoIf(\$["\${CALLERID(num)}" == "8400"]?3:2) exten => s,2,Hangup exten => s,3,Dial(SIP/8401)**

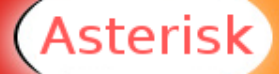

# **Dialplan – Fonction DB**

**Pour récupérer/fixer/supprimer une valeur dans la base de données d'Asterisk**

**Set(varname=\${DB(family/key)})**

**Set(DB(family/key)=value)**

**DB\_EXISTS(family/key)**

์<br>-<br>. **Test si la clé existe**

**Set(old\_val=\${DB\_DELETE(family/key)})**

**[macro-setforward] ; \${ARG1} is the number to redirect to exten => s,1,Set(DB(CF/\${CALLERID(NUM)})=\${ARG1})**

**[macro-call] ; \${ARG1} is the number to call exten => s,1,GotoIf(\${DB\_EXISTS(CF/\${ARG1})}?4) exten => s,2,Dial(SIP/\${ARG1}) ; CF not found! exten => s,3,Hangup**

**exten => s,4,Dial(SIP/\${DB(CF/\${ARG1})}) exten => s,5,Hangup**

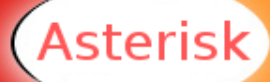

# **Dialplan – Exemple simple**

```
[sip]
exten => _8.,1,Macro(call,${EXTEN})
; extension invalide
exten => i,1,Hangup
[macro-call]
; ${ARG1} is the number to call
exten => s,1,GotoIf(${DB_EXISTS(CF/${ARG1})}?50)
exten => s,2,Dial(SIP/${ARG1})
exten => s,3,GotoIf($["${DIALSTATUS}" = "BUSY"]?100)
exten => s,4,Hangup
exten => s,50,Dial(SIP/${DB(CF/${ARG1})})
exten => s,51,Hangup
;busy
exten => s,100,Voicemail(${ARG1})
exten => s,101,Hangup
```
# **Dialplan – Conférences**

### **MeetMe([numconf][, [[options],[pin]]**

- -<br>-<br>. **Joindre une conférence**
- **Options:**
	- **m écouter uniquement**
	- **t parler uniquement**
	- **i annoncer les entrées/sorties**
	- **p autoriser à quitter par #**
	- **d ajouter automatiquement la conférence**
	- **M Activer MoH pour un utilisateur seul**

```
[conf]
exten => s,1,Answer
exten => s,2,meetme(1,dM)
exten => s,3,Hangup
```
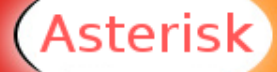

## **Dialplan – Include**

**Ce qu'il ne faut pas faire**

```
[main]
exten => _X11,1,Dial(Zap/1/${EXTEN},500,r)
exten => _9.,1,Dial(SIP/${EXTEN}@mysipprovider,60,r) 
 exten => _011.,1,Dial(SIP/${EXTEN:3}@int-sip,60,r)
 exten => h,1,Hangup
```
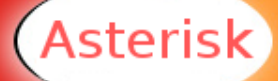

# **Dialplan – Include**

#### **Ce qu'il faut faire**

```
[main]
include => emergency
include => outside-line
include => international
exten => h,1,Hangup
```

```
[emergency]
exten => _X11,1,Dial(Zap/1/${EXTEN},500,r)
```

```
[outside-line]
exten => _9.,1,Dial(SIP/${EXTEN}@mysipprovider,60,r)
```

```
[international]
exten => _011.,1,Dial(SIP/${EXTEN:3}@int-sip,60,r)
```
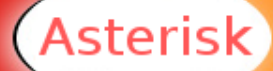

# **Administration – Le CLI**

Asterisk

**Le CLI (Command Line Interface)**

**->Permet un accès interractif à Asterisk**

**->Nombreuses commandes (>100) permettant de connaître l'état du sytème:**

**"core show applications"**

**Lister les applications**

**"core show application dial"**

**Donner la description de l'application « dial »**

**"sip show peers"**

**Lister les terminaux SIP**

**"stop when convenient"**

**Arrêter Asterisk quand il n'y a plus d'appels**

**"core show functions"**

**Lister les fonctions**

**"manager show commands"**

**Afficher les commandes du manager**

## **Administration – Le CLI - exemples**

#### **"sip show peers"**

**SIP endpoints:**

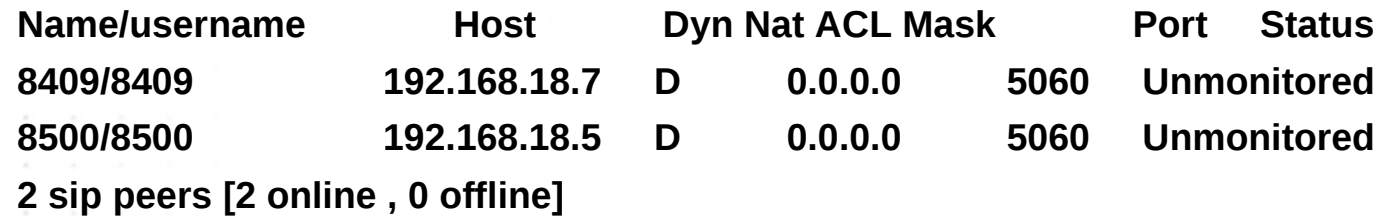

#### **"core show channels"**

**Current calls:**

Channel (Context Extension Pri) State Appl. Data **SIP/8307-8587 (help\_service\_neoparker 2000 3) Up MusicOnHold (Empty) 1 active channel(s)**

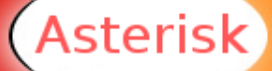

# **Administration – Le CLI - debug**

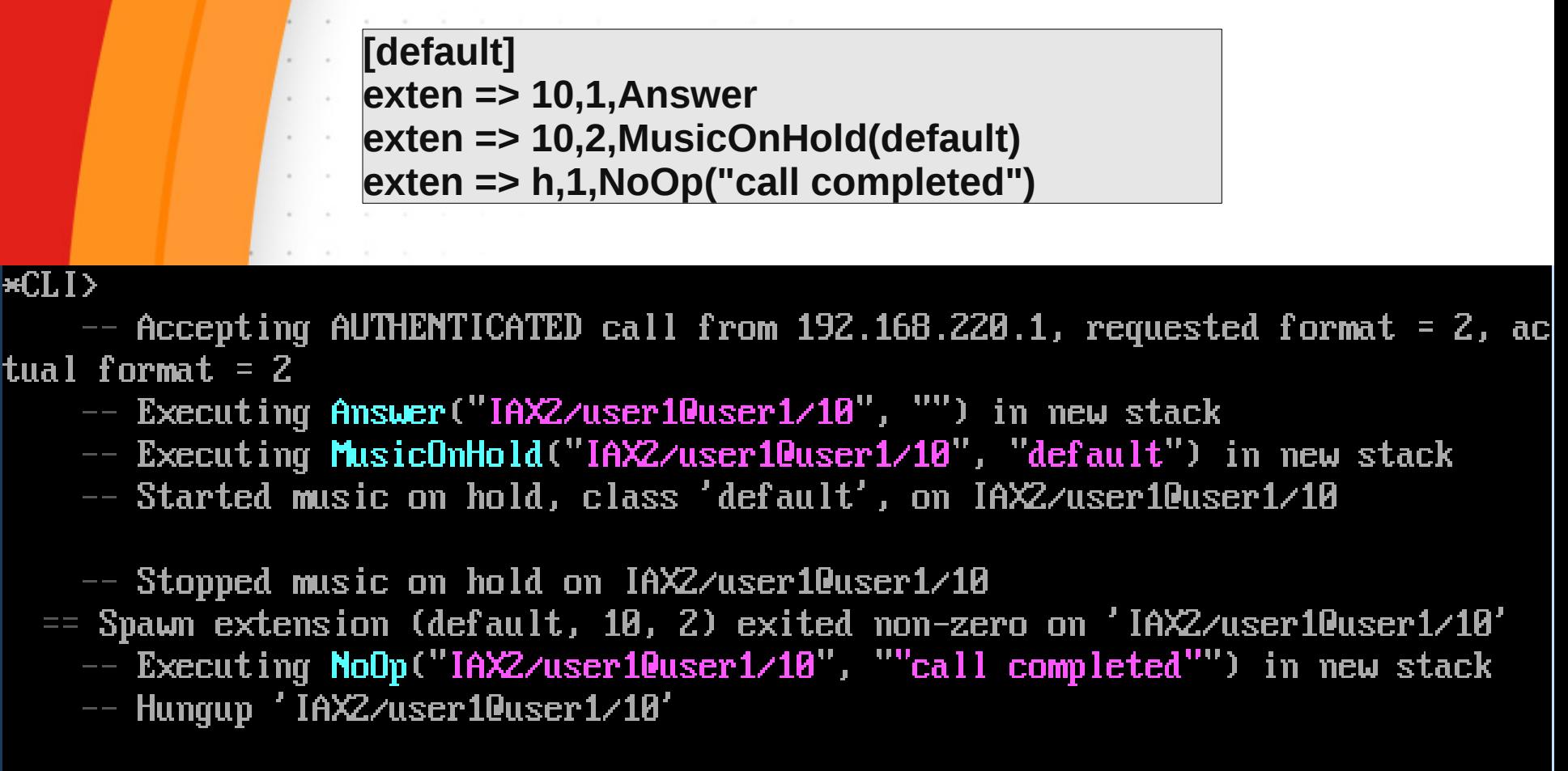

 $*CLI$ 

# **Administration – Les interfaces graphiques**

**Il y en a maintenant des dizaines:**

 **<http://www.voip-info.org/wiki-Asterisk+GUI>**

**La plupart sont des interfaces web**

- **Interfaces administrateur**
- **Interfaces utilisateur**

**FreePBX semble assez complet**

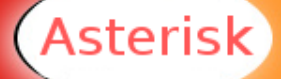

# **Administration – AsteriskNow GUI**

 $\;$ 

Aste

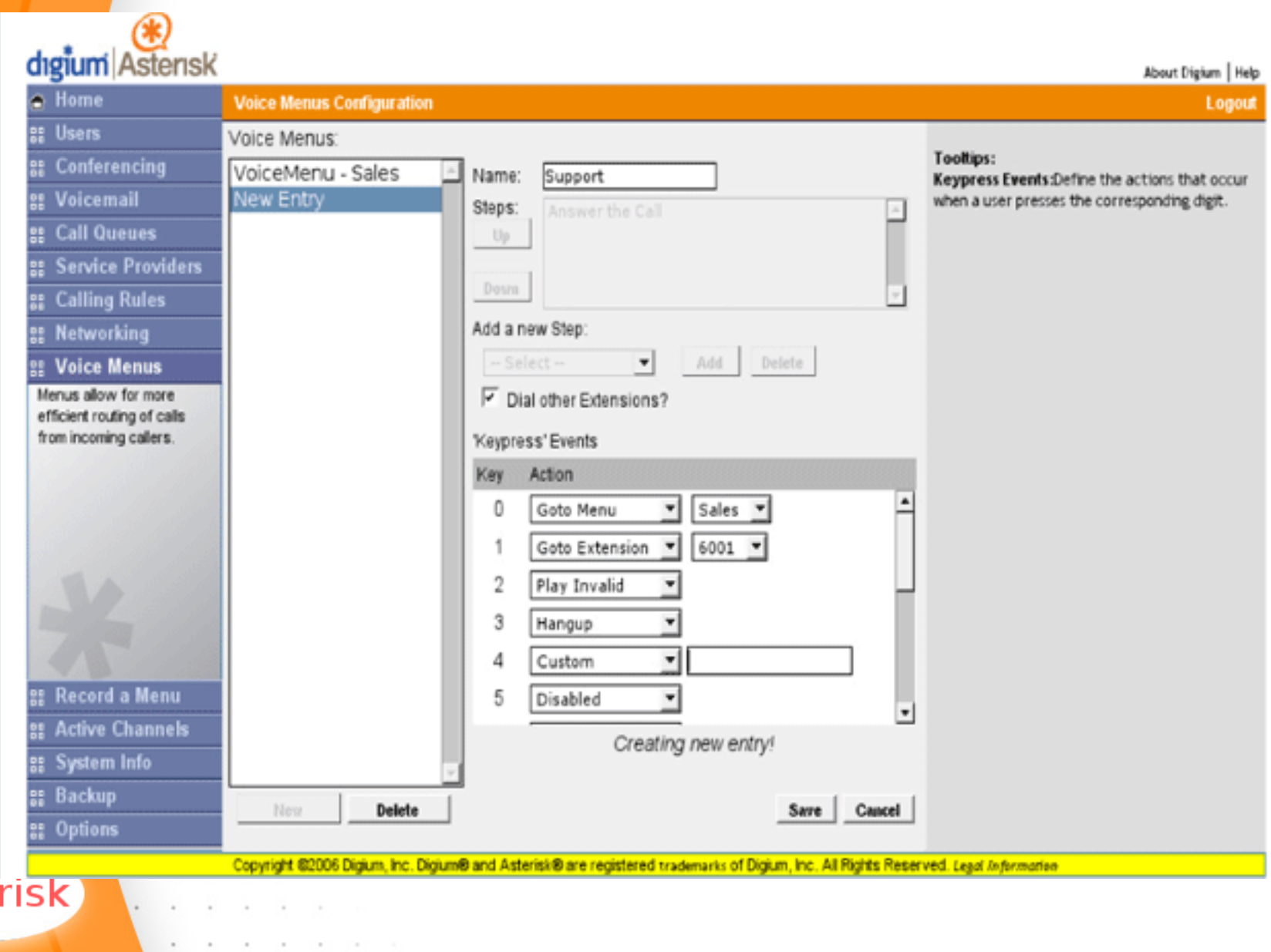

## **Programmation – Le manager d'appels**

- **Permet à un programme externe de connaitre tout ce qui se passe sur Asterisk**
- **Permet d'envoyer des commandes à Asterisk**
- **Connexion TCP standard (un telnet suffit)**
- **Dialogue en mode texte**
- **Nombreux événements**

**Event: Newchannel Channel: SIP/101-3f3f State: Dialing Callerid: 101 Uniqueid: 1094154427.10**

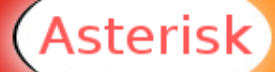
#### **Programmation – Le manager d'appels**

**Exemple de transfert de deux postes en communication vers un autre numéro (une conférence, par exemple)**

> **Action: Redirect Channel: SIP/1234-6378 ExtraChannel: SIP/4321-45cf6c80 Exten: #1201 Context: default Priority: 1**

**Response: Success Message: Dual Redirect successful**

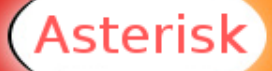

# **Programmation – Le manager d'appels**

#### **Flash Operator Panel**

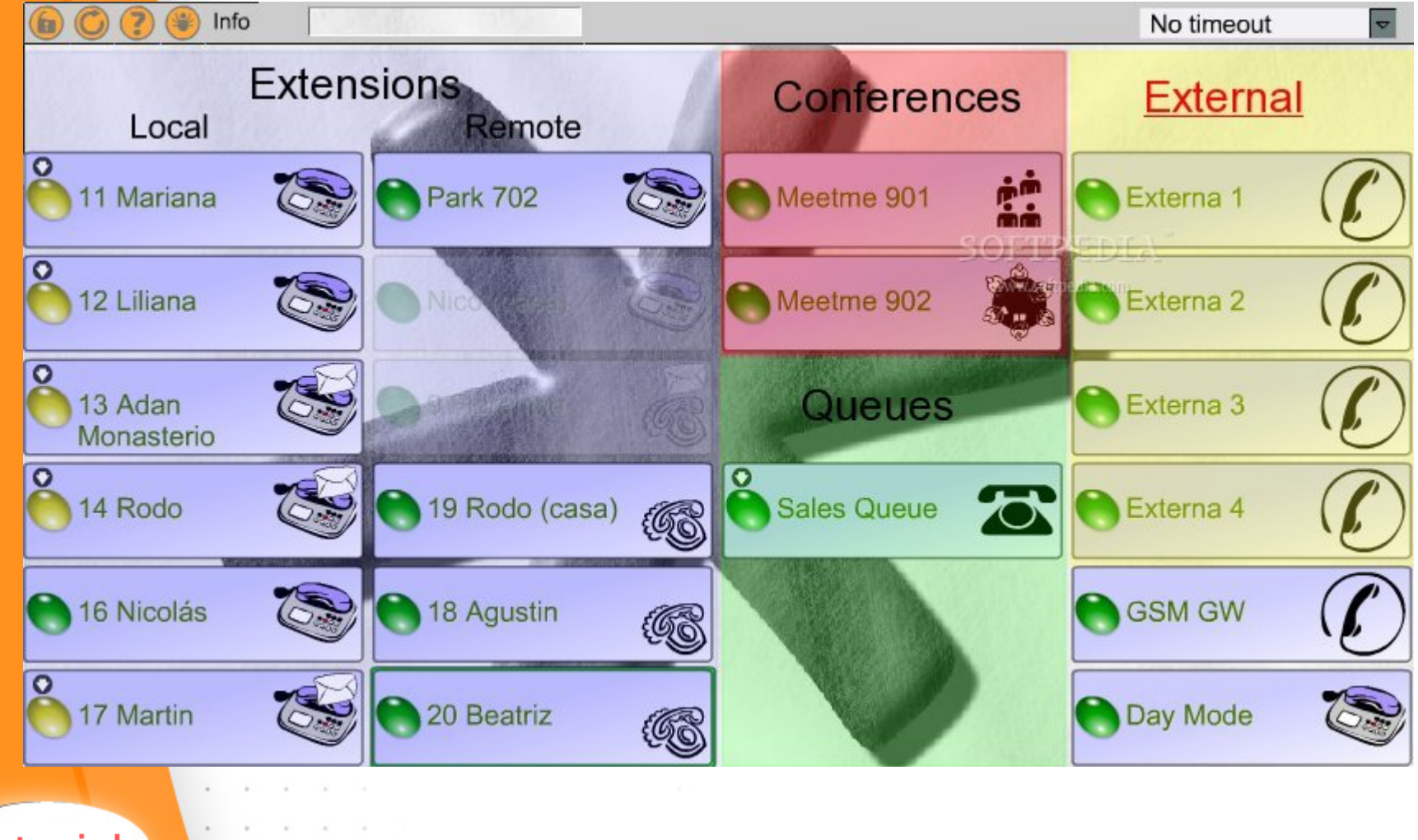

**Asterisk** 

**Équivalent des CGI**

**Interface standard permettant à des programmes externes de prendre le contrôle du dialplan**

**Permet des programmes plus élaborés que possible avec le dialplan**

**Tous langages supportés (Perl, PHP, Python, C, ...)**

**Communication par flux**

- **STDIN : données d'Asterisk vers le programme**
- **STDOUT: programme vers Asterisk**
- **STDERR: messages de debug vers la console d'Asterisk**

Asterisk

**Appel d'un script AGI**

**exten => 123,1,Answer( ) exten => 123,2,AGI(agi-test.agi)**

**Autres méthodes:**

- **EAGI() (Enchanced AGI)**
	- **Permet au script de disposer du flux audio (flux 3)**
- **DeadAGI**
	- **Permet l'execution même sur un channel raccroché**
- **FastAGI**
	- **Permet l'execution de scripts AGI sur le réseau pour permettre à plusieurs serveurs Asterisk d'utiliser le même AGI.**

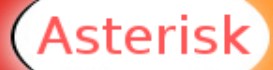

**Lancement de agi-test.agi Connexion de stdin, stdout et stderr Envoi des données d'appel au script sur stdin**

- **agi\_request: agi-test.agi**
- **agi\_channel: SIP/8307-1224**
- **agi\_language: en**
- **agi\_callerid:**
- **agi\_context: default**
- **agi\_extension: 123**
- -<br>-<br>**agi\_priority: 2**

**Teminaison par une ligne blanche**

**Le script a alors le contrôle de l'appel**

- **Envoi de commandes par STDOUT à Asterisk**
- **Lecture des réponses sur STDIN**

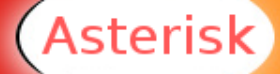

#### **Commandes possibles**

- **ANSWER**
- **DATABASE GET <family> <key>**
- **GET DATA <file to be streamed> [timeout] [max digits]**
- **GET VARIABLE <variablename>**
- **HANGUP [<channelname>]**
- **SAY NUMBER <number> <escape digits>**
- **STREAM FILE <filename> <escape digits> [sample offset]**

#### **Résultats**

- **200 Result=<number> <more data here>**
- **510 Invalid or unknown command**

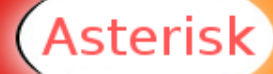

#### **Méthode basique**

- **Utiliser "manuellement" les flux (read/write...)**
	- **print "SAY NUMBER 123 \"\"\n";**

#### **Utilisation de librairies d'abstraction**

- **Utiliser Asterisk::AGI en perl**
	- **\$AGI->exec('SayNumber',123);**

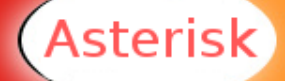

#### **Exemple:**

**#!/usr/bin/perl use Asterisk::AGI;**

```
my $AGI = new Asterisk::AGI;
my %input = $AGI->ReadParse();
```
**\$AGI->exec('Playback','welcome');**

**# playing "menu.gsm" 10 sec 1 digit my \$digit = \$AGI->get\_data("menu", "10000", "1");**

**\$AGI->stream\_file('you-pressed-digit'); \$AGI->exec('SayNumber',\$digit); \$AGI->stream\_file('vm-goodbye');**

**\$AGI->hangup(); exit(0);**

sterisk

## **Plus loin – Multi-langues**

#### **Set(CHANNEL(language)=<language>)**

- **Permet de fixer la langue pour un appel dans le dialplan**
- **Actif sur la plupart des applications (voicemail, playback, ...)**

```
[conf]
exten => s,1,Set(CHANNEL(language)=fr) 
exten => s,2,Answer
exten => s,3,Playback(transfer)
; Will try to play "sounds/fr/transfer.gsm"
; If failed, fallback to "sounds/transfer.gsm"
exten => s,4,Hangup
```
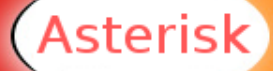

#### **Plus loin – Auto dial out**

**Pour générer « spontanément » des appels**

- **Il suffit de créer un fichier texte spécifique dans "/var/spool/asterisk/outgoing"**

**Permet par exemple de se faire appeler en retour**

**Channel: SIP/8400 MaxRetries: 2 RetryTime: 60 WaitTime: 30 Context: callme Extension: 8401 Priority: 1**

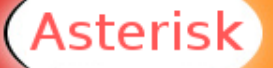

#### **Plus loin – Fournisseurs VoIP**

**Asterisk peut-etre interconnecté avec des réseaux existant (SFR, Free, ...) ; surtout en utilisant SIP**

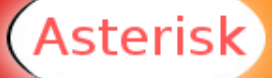

## **Plus loin – ENUM – 1**

- **Electronic NUMbering (RFC3761) est très simple**
- **Basé sur la technologie DNS (domain e164.arpa)**

#### **Exemple:**

- **Appel vers le +34 987654321**
- **Conversion en requete DNS 1.2.3.4.5.6.7.8.9.4.3.e164.arpa**
- **Le DNS donne alors en réponse sip:34987654321@voipcarrier.net**

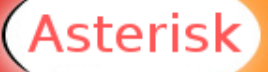

# **Plus loin – ENUM – 2**

 $\sim$ 

 $\sim$ 

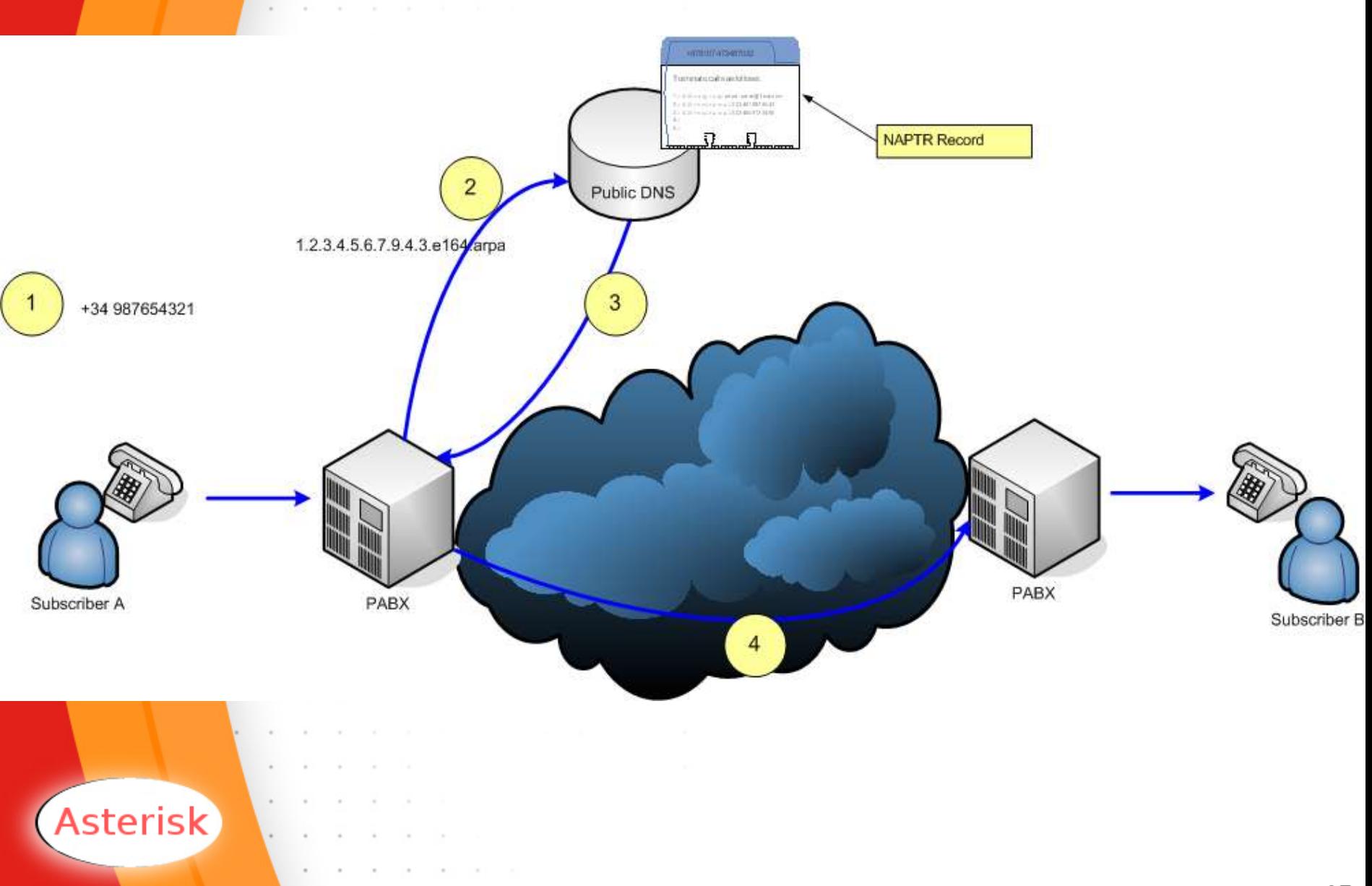

## **Plus loin – QoS**

**Utiliser uniquement un réseau SWITCHE**

- **Dédier la machine pour Asterisk**
	- **Pas de serveur X**
		- **Pas de base de données**
		- **Pas de serveurs web**
		- **Limiter les interruptions système**
		- **Utiliser du bon matériel/drivers (carte réseau)**
- **Limiter l'utilisation du disque dur**
- **Attention aux services de maintenance (cron, ...)**
- **Activer la QoS partout où cela est possible**
	- **Activer le marquage des paquets IP minimal ToS**
	- **Prioriser les flux marqués sur les switchs/routeurs/accès Internet**
	- **Utiliser les options de QoS des terminaux/gateways** 
		- **(buffer de gigue, marquage des paquets RTP)**

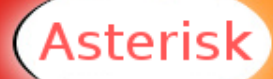

## **Plus loin – Fiabilité logicielle**

**Assurer les fonctionnalités**

- **Dialplan simple/complet**
- **Assurer les performances**
	- **Priorité maximale**
	- **Nombre de sockets correct**
- **Assurer la pérennité**
	- **Démarrage automatique au boot**
	- **Initialisation du matériel au boot**
	- **Redémarrage du service en cas de plantage**
	- **Anticipation des problèmes (mémoire, disque)**
	- **Prévoir un redémarrage du service sans interruption de service**
	- **Maintenance aisée (mises à jour/restauration)**
	- **Sauvegarder la configuration lors des mises à jours**

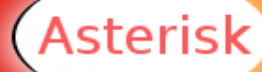

## **Plus loin – Fiabilité matérielle**

#### **Alimentation électrique**

- **La téléphonie classique est télé alimentée**
- **Utiliser une alimentation de secours (PoE) Disque dur**
	- **Element qui lâchera un jour ou l'autre**
- **Utiliser du RAID>0, SCSI, disques flash, liveCD Système matériel**
	- **Tout composant est sucsceptible de lâcher**
- **Prévoir des composants de secours Connectivité extérieure**
	- **La connexion internet peut aussi lâcher**
	- **Prévoir modem/router de secours**
	- **Prévoir une connexion de secours**
	- **Prévoir une issue de secours (RTC/Internet)**

Asterisk

# **Plus loin – Sécurité d'Asterisk**

- **Sauts dans le dialplan**
	- **Attention à bien contrôler ce que peuvent faire les utilisateurs (surtout extérieurs)**
	- **Attention aux boucles!**
	- **Les appels inconnus arrivent dans le context "default" par défaut**
- **Fiabilité des données**
	- **Le callerID peut ne pas être fiable!**
- **Commandes dangereuses**
	- -<br>-<br>-**Eviter "System"!**
- **Autres points**
	- **Limiter le nombre d'appels simultanés**
	- ์<br>-**Limiter la durée des appels (Attention aux IVRs!)**
	- **Utiliser les options de sécurité de chaque channel**

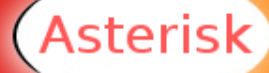

## **Plus loin – Sécurité système**

- **Exécuter Asterisk**
	- **Avec un utilisateur autre que root**
	- **Avec des permissions limitées**
	- **Dans un chroot**
	- **Derrière un firewall/NAT/shapping**
- **Ne pas exécuter des programmes sans savoir ce qu'ils font!**
	- **safe\_asterisk ouvre une console sur la tty9!**
	- **Les interfaces accessibles des utilisateurs sont dangereuses!**
- **Sécuriser le Linux**
	- **GRSec**
	- **Remote Syslog**

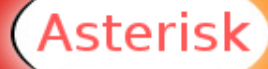

#### **Points forts**

- **Installation très simple**
- **Interropérabilité très bonne (virtuellement tous protocoles, tous codecs)**
- **Peut virtuellement tout faire avec les appels (conf, transfert, ...)**
- **Peut remplacer un PABX (avec cartes RTC/RNIS/GW)**
- **Utilise du matériel standard (remplacement aisé)**
- **Documentation très complète**
- **Communauté très active** 
	- **Wiki, mailing listes**
	- **Plugins et autres addons (même des live CD)**
- **Possibilité de piloter Asterisk par connexion TCP (manager)**

Asterisk

#### **Points faibles**

- **Installation de modules optionnels parfois complexe**
- **Configuration complexe** 
	- **Pas de GUI complet/standard**
	- **Plusieurs façons d'obtenir une même fonctionnalité (AGI, plugin, ...)**

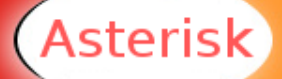

#### **Conclusion**

- **Logiciel puissant et flexible**
- **Très connu connu et utilisé**
- **Logiciel libre** Ø.
- **Très évolutif CONTRACTOR**
- **Très Adaptable**

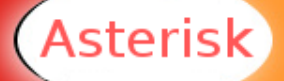

#### **Liens**

- **[http://www.asterisk.org](http://www.asterisk.org/)**
	- **Site officiel d'Asterisk**
- **<http://www.voip-info.org/wiki-Asterisk>**
	- **La meilleure « documentation » sur Asterisk**
	- **<http://www.digium.com/handbook-draft.pdf>**
		- **Un livre de Digium sur Asterisk**
	- **[http://www.asteriskdocs.org](http://www.asteriskdocs.org/)**
		- **Projet de documentation d'Asterisk**

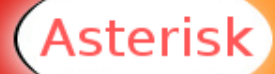

# **Questions**

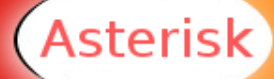

**Mickaël Cissé**